GEEÖRDERT VOM

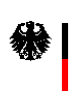

Bundesministerium für Bildung und Forschung

# Verbundprojekt SimPaTurS: Gekoppelte Simulation von Partikelpopulationen in turbulenten Strömungen

### Teilprojekt Turbulente Strömungen FKZ: 03JOPAA5

Projektleiter: Prof. Dr. Volker John Projektbearbeiter: Dipl.–Math. Carina Suciu

#### Schlussbericht 1. Juli 2007 bis 30. Juni 2010

22. Dezember 2010

Weierstraß–Institut für Angewandte Analysis und Stochastik Leibniz–Institut im Forschungsverbund Berlin e. V. Mohrenstraße 39 10117 Berlin

# Inhaltsverzeichnis

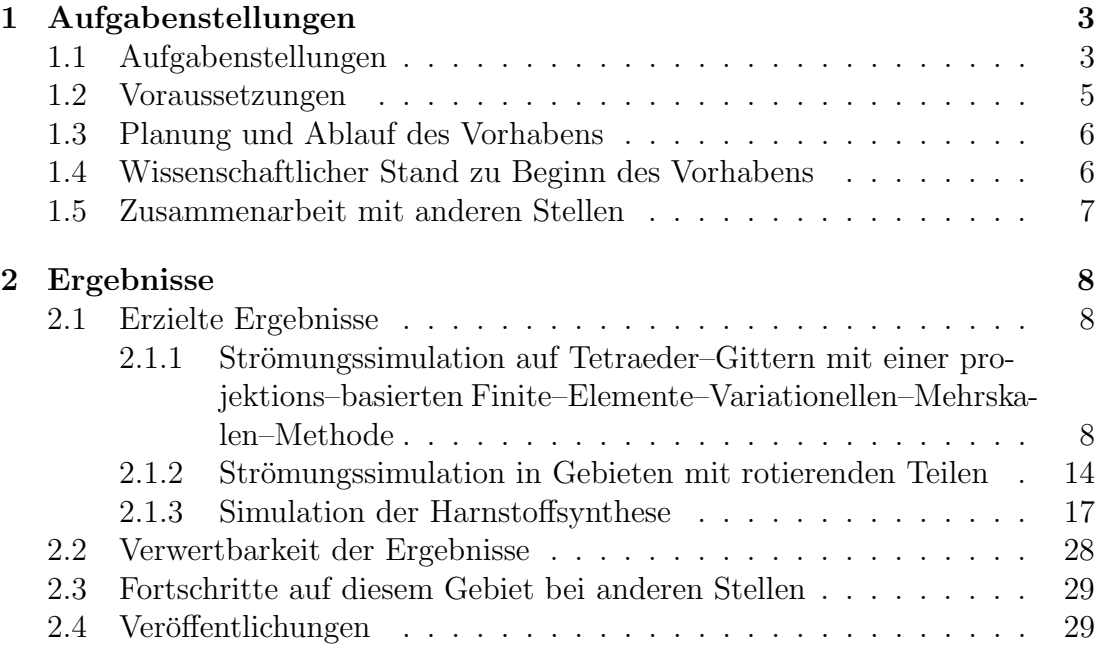

# Kapitel 1 Aufgabenstellungen

# 1.1 Aufgabenstellungen

Bei diesem Teilprojekt handelte es sich um eines von mehreren zur numerischen Simulation der betrachteten Populationsbilanzprozesse. Diese Populationsbilanzprozesse besitzen folgende wichtige Eigenschaften:

- Die Harnstoffteilchen (Harnstoffpartikel) werden durch ein Strömungsfeld transportiert.
- Es treten Teilchen über einen Einlass in das betrachtete Gebiet ein.
- Teilchen können auch durch Nukleation aus gelöstem Harnstoff entstehen.
- Die Teilchen wachsen durch Anlagerung von gelöstem Harnstoff.
- Teilchen können beim Zusammenstoß aneinander haften bleiben und größere Teilchen bilden (Aggregation).
- Die Koeffizienten für Nukleation, Wachstum und Aggregation hängen vom lokalen Strömungsfeld, der lokalen Temperatur und der lokalen Konzentration von gelöstem Harnstoff ab.

Neben diesen wesentlichen Eigenschaften wurden bei der Erstellung des Modells zur Beschreibung des Verhaltens der Harnstoffteilchenpopulation folgende Annahmen getroffen:

- Die Konzentrations– und Temperaturgradienten sind so klein, dass ihr Einfluss auf das Strömungsfeld vernachlässigt werden kann.
- Es handelt sich um eine dünne Lösung, d.h. auch die Rückkopplung der Teilchen auf die Strömung kann vernachlässigt werden.
- Das Auseinanderbrechen von Teilchen kann ebenso vernachlässigt werden.

Die Beschreibung von Populationsbilanzprozessen unter diesen Annahmen führt auf ein System, bestehend aus:

- den inkompressiblen Navier–Stokes–Gleichungen zur Beschreibung des Strömungsfeldes,
- skalaren Konvektions–Diffusions–Gleichungen zur Beschreibung der Energiebilanz (Temperatur) und der Massenbilanz (Konzentration),
- einer partiellen Integro–Differentialgleichung zur Modellierung der Partikelverteilungsdichte.

Das Strömungsfeld ist in einem dreidimensionalen Gebiet gegeben. Numerische Verfahren zur akkuraten und effizienten Strömungssimulation sind nach wie vor ein aktives Forschungsgebiet. In der Praxis sind Strömungen in Populationsbilanzsystemen oft konvektions–dominiert oder gar turbulent. Insbesondere die numerische Simulation turbulenter Strömungen ist eines der Hauptarbeitsgebiete der Arbeitsgruppe (AG) John. Im Rahmen dieses Projekts sollten moderne variationelle Mehrskalen–Verfahren (VMS–Verfahren) weiter entwickelt werden, damit sie auf die Simulation von Strömungen innerhalb von Populationsbilanzsystemen angewendet werden können. Ein nächster wichtiger Aspekt in Anwendungen besteht darin, dass die Strömungsgebiete im Allgemeinen keine einfache Geometrie besitzen, zum Beispiel wenn man Rührkessel betrachtet. Diese Gebiete müssen mit unstrukturierten Gittern, zumindest in Randnähe, trianguliert werden. Für drei Dimensionen stehen dafür im Wesentlichen Gittergeneratoren zur Verfügung, welche Tetraeder–Gitter erzeugen. Die Weiterentwicklung der VMS–Methode zur Simulation turbulenter Strömungen muss also insbesondere für solche Gitter geeignet sein. In realen Apparaten gibt es zudem sich bewegende Teile, beispielsweise Rührer in Rührkesseln. Ein Ziel war es, numerische Verfahren für Strömungen in sich verändernden Gebieten zu implementieren, wobei die Veränderungen durch äußere Kräfte aufgeprägt sind.

Die skalaren Konvektions–Diffusions–Gleichungen zur Beschreibung von Massen– und Energiebilanz sind konvektions–dominiert. Es ist wohlbekannt, dass man zur numerischen Simulation solcher Gleichungen stabilisierte Diskretisierungen benötigt. Die Untersuchung stabilisierter Finite–Elemente–Methoden (FEM) gehört ebenfalls zu den Hauptforschungsgebieten der AG John. In diesem Projekt war im Wesentlichen geplant, die in anderen Projekten und Untersuchungen gewonnenen Ergebnisse zu nutzen, um akkurate und effiziente numerische Verfahren für skalare Konvektions–Diffusions–Gleichungen zur Verfügung zu haben. Darüber hinaus sollten neu entwickelte Verfahren der AG Tobiska in den verwendeten Code und die Untersuchungen einfließen.

Besondere Anforderungen stellt die numerische Simulation der Gleichung für die Partikelverteilungsdichte. Die wichtigste Schwierigkeit besteht darin, dass die Partikelverteilungsdichte nicht nur von Zeit und Ort abhängt, wie die anderen

Größen im System, sondern auch noch von Eigenschaften der Teilchen, den sogenannten inneren Koordinaten. Damit ist diese Gleichung in Anwendungen in einem Gebiet definiert, welches mindestens im vierdimensionalen Raum liegt. Zudem ist diese Gleichung konvektions–dominiert, so dass man analog zu den skalaren Konvektions–Diffusions–Gleichungen stabilisierte Diskretisierungen benötigt. Die dritte Schwierigkeit besteht in einer effizienten Auswertung der Integralterme, welche die Aggregation beschreiben. Ein Ziel dieses Teilprojekts bestand darin, auch für diese Gleichung akkurate und effiziente numerische Verfahren zu entwicklen, insbesondere in Hinblick auf das hochdimensionale Definitionsgebiet. Dabei sollten wiederum Erfahrungen aus anderen Projekten der AG John genutzt werden. Die numerische Simulation der Integralterme war die Aufgabe des Teilprojekts der AG Hackbusch (Leipzig), zu Einzelheiten wird auf den Bericht dieser Arbeitsgruppe verwiesen.

Das Hauptziel dieses Teilprojekts bestand in der Entwicklung und Untersuchung von numerischen Verfahren zur direkten Diskretisierung und zur numerischen Simulation des gekoppelten Populationsbilanzsystems. Dabei sollten natürlich die für die einzelnen Gleichungen erstellten Komponenten einfließen. Die Entwicklung geeigneter Kopplungsstrategien war nötig. Die Verfahren sollten in den von der AG John entwickelten Code MooNMD implementiert werden. Des Weiteren mussten Schnittstellen geschaffen werden, um Gittergeneratoren und die von der AG Hackbusch entwickelte Software einzubinden.

### 1.2 Voraussetzungen

In der AG John existierten umfangreiche Vorarbeiten zur numerischen Strömungssimulation, insbesondere von turbulenten Strömungen. Es war eine projektions– basierte variationelle Mehrskalen–Methode in [12] entwickelt worden, welche in in mehreren numerischen Studien untersucht wurde [19, 13, 14].

Im Rahmen einer Dissertation (M. Roland) war bereits damit begonnen worden, Verfahren für ein Populationsbilanzsystem in einem zweidimensionalen Strömungsgebiet mit einer Partikelverteilungsdichte mit einer inneren Koordinate zu entwickelt. Die zu Grunde liegende Anwendung war eine Fällungsreaktion, bei welcher die Aggregation von Teilchen vernachlässigt werden konnte.

Als Grundlage der Implementationen diente der Code MooNMD [18], welcher unter anderem eine umfangreiche Bibliothek verschiedener Finiter–Elemente, einige stabilisierte Finite–Elemente–Diskretisierungen sowie eine Reihe iterativer Löser, einschließlich Mehrgitter–Verfahren, zur Verfügung stellte.

#### 1.3 Planung und Ablauf des Vorhabens

Zu Beginn des Projekts wurde von der AG Sundmacher eine in der Industrie relevante Reaktorgeometrie ausgewählt. In der AG John wurde sich damit beschäftigt, geeignete Gittergeneratoren für diese Geometrie zu finden und an den verwendeten Code anzukoppeln. Des Weiteren wurden Verfahren zur Strömungssimulation in Gebieten mit sich bewegenden Teilen implementiert, siehe Abschnitt 2.1.2. Ein nächster Schwerpunkt war die Erweiterung einer projektions–basierten variationellen Mehrskalen–Methode zur Simulation turbulenter Strömungen auf Tetraeder–Gitter, siehe Abschnitt 2.1.1.

Nachdem sich die konkreten Referenzexperimente der AG Sundmacher herauskristallisiert hatten, wurde sich auf die Entwicklung von Verfahren fur das ¨ gekoppelte System konzentriert, welches diese Experimente modelliert. Wichtig war die Schaffung eines Interfaces zur Anbindung der in der AG Hackbusch entwickelten Bibliothek zur Berechnung der Aggregationsterme.

Parallel zu diesem Projekt wurden in der AG John Aspekte untersucht, welche direkt in das Projekt eingeflossen sind und dort zum Teil erweitert wurden.

- Die projektions–basierte variationelle Mehrskalen–Methode aus [12] wurde dahingehend erweitert, dass der Projektionsraum adaptiv gewählt werden kann [15]. In diesem Projekt wurde dann die Ubertragung der Methode auf Tetraeder–Gitter vorgenommen, siehe Abschnitt 2.1.1.
- Stabilisierte Finite–Elemente–Methoden für konvektions–dominierte skalare Gleichungen wurden intensiv studiert [23, 24]. Auf diesen Studien basiert die Auswahl der Methode fur das in diesem Projekt betrachtete Modell, sie- ¨ he Abschnitt 2.1.3.
- Numerische Verfahren für die Gleichung der Partikelverteilungsdichte wurden in Verbindung mit Strömungsfeldern, welche unterschiedliche Eigenschaften besitzen, studiert [20, 21]. Diese Studien bildeten die Grundlage für die Auswahl des in diesem Projekt verwendeten Verfahrens, siehe Abschnitt 2.1.3.

# 1.4 Wissenschaftlicher Stand zu Beginn des Vorhabens

Verfahren zur direkten Diskretisierung und ein Code zur numerischen Simulation von gekoppelten Populationsbilanzsystemen mit dreidimensionalem Strömungsgebiet und einer Partikelverteilungsdichte mit einer inneren Koordinate, welcher insbesondere die Aggregation von Teilchen berucksichtigt, existierte unseres Wis- ¨ sens bei Beginn des Vorhabens nicht.

Oft wurden Probleme mit ideal gemischten Strömungen betrachtet, für welche letztlich die Partikelverteilungsdichte nur von der inneren Koordinate abhängt.

Bei der numerischen Simulation von gekoppelten Modellen von Strömungen und Partikelverteilungsdichten werden im Allgemeinen Momentenmethoden (QMOM, DQMOM, [29]) verwendet. Diese lösen statt der höherdimensionalen Gleichung für die Partikelverteilungsdichte ein System von Gleichungen für die ersten Momente. Diese Gleichungen sind im Strömungsgebiet definiert, das heißt auf demselben Gebiet wie die anderen Gleichungen des Systems.

Des Weiteren wurde versucht, Software fur einzelne Gleichungen des Popula- ¨ tionsbilanzsystems mittels eines Interfaces zu verbinden. Die Gleichungen werden mit Hilfe der jeweiligen Software gelöst und benötigte Informationen für andere Gleichungen werden mit Hilfe des Interfaces an andere Software übergeben. Es handelt sich um einen iterativen Prozess, der eine wiederholte Lösung der Teilprobleme verlangt. Diese Herangehensweise wurde fur gekoppelte Systeme mit ¨ Populationsbilanzen in [25, 7] verfolgt.

#### 1.5 Zusammenarbeit mit anderen Stellen

Wesentlich für den Erfolg des Teilprojekts war die Zusammenarbeit mit den Partnern des Projektverbundes.

- AG Hackbusch. Diese Arbeitsgruppe entwickelte das Verfahren für die Berechnung der Aggregationsterme. Im Rahmen des Projekts wurden diese Verfahren vom dortigen Projektbearbeiter implementiert und der AG John als Bibliothek zur Verfugung gestellt, welche an den verwendeten Code ¨ MooNMD angekoppelt wurde.
- AG Sundmacher. In dieser Arbeitsgruppe wurden die Referenzexperimente durchgefuhrt und das den Simulationen zu Grunde liegende Modell ent- ¨ wickelt. Des Weiteren wurden die Werte fur die Anfangs– und Randbedin- ¨ gungen sowie für die Referenzlösungen bereitgestellt. Die für die Industrie relevante Reaktorgeometrie wurde von dieser Arbeitsgruppe vorgeschlagen.
- AG Tobiska. Diese Arbeitsgruppe unterstützte die AG John bei der Untersuchung von Finite–Elemente–Verfahren zur numerischen Lösung konvektions–dominanter Gleichungen. Außerdem wurde mit ihrer Unterstutzung ¨ das  $P_2^{\text{bubble}}$ -Finite–Element in MOONMD implementiert, welches für die projektions–basierte variationelle Mehrskalenmethode auf Tetraeder–Gittern von Bedeutung ist.

Die Untersuchung von Finite–Elemente–Methoden fur konvektions–dominante ¨ skalare Gleichungen wurde ebenfalls in Kooperation mit Ass. Prof. Petr Knobloch  $(Prag)$  durchgeführt.

# Kapitel 2

# Ergebnisse

### 2.1 Erzielte Ergebnisse

### 2.1.1 Strömungssimulation auf Tetraeder–Gittern mit einer projektions–basierten Finite–Elemente–Variationellen–Mehrskalen–Methode

Vom Projektpartner AG Sundmacher wurde zu Beginn des Projekts eine Modellgeometrie für einen Rührkessel vorgeschlagen. Dabei handelt es sich um eine Standardkonfiguration nach DIN 28011, siehe Abbildung 2.1.

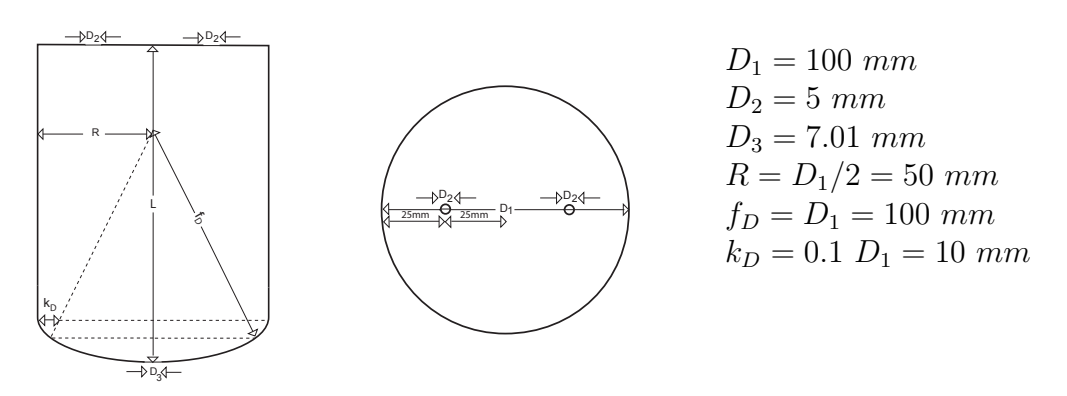

Abbildung 2.1: Rührkessel mit Klöpperboden und zwei Einströmungen (oben) sowie einer Ausströmung (unten), Schnitt und Blick von oben. Die Höhe des Rührkessels beträgt  $L = 140$  mm.

Dieser Ruhrkessel musste trianguliert werden. Auf Grund seiner Gestalt und ¨ wegen des Fehlens geeigneter frei verfügbarer Gittergeneratoren für Hexaeder– Gitter, kamen für die Triangulierung nur Tetraeder–Gitter in Frage. Das benutzte Programmpaket MooNMD besitzt keinen integrierten Generator fur Tetraeder– ¨ Gitter. Deshalb musste ein externer Generator verwendet und ein Interface zur

Ubernahme der Gitterdaten nach MOONMD entwickelt werden. Letztlich wurde der Gittergenerator TETGEN [32] als der geeignetste für diese Aufgabe betrachtet. Ein mit TETGEN erzeugtes Gitter, auf welchem Simulationen durchgeführt wurden, ist in Abbildung 2.2 zu sehen.

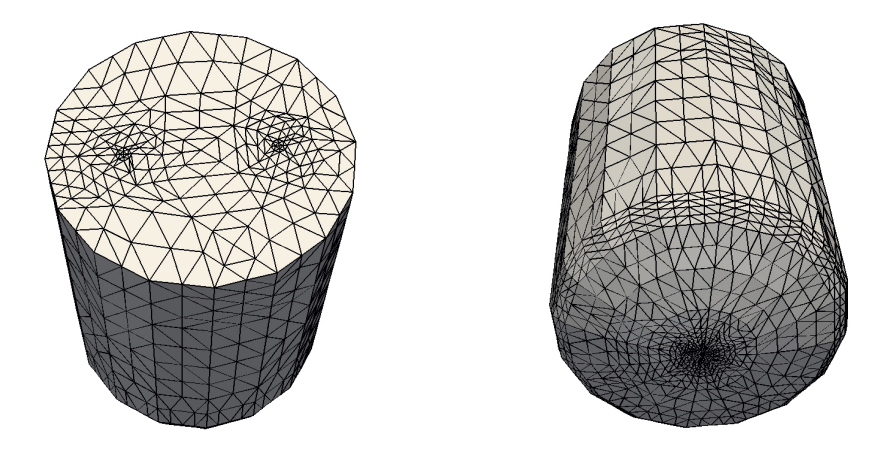

Abbildung 2.2: Mit TETGEN erzeugtes Gitter für den Rührkessel.

Die Verwendung von Tetraeder–Gittern verlangte eine Erweiterung der Finite– Elemente–Bibliothek von MooNMD. Die Nutzung von Finite–Elementen mit stetigem Druck, beispielsweise Taylor–Hood–Finite–Elementen oder von Finite– Elemente–Paaren gleicher Ordnung, wäre sofort möglich gewesen. Unsere langjährigen Erfahrungen besagen jedoch, dass mit stetigem Druck die lokale Erfüllung der Massenbilanz sehr schlecht ist, was auch durch andere Arbeiten bestätigt wird [28]. Aus diesem Grund werden in der AG John für Strömungssimulationen auf Hexaeder–Gittern fast ausschließlich unstetige Druckapproximationen genutzt, vor allem das  $Q_2/P_1^{\text{disc}}$  Finite–Elemente–Paar. Die Verwendung unstetiger Druckapproximationen auf Tetraeder–Gittern hat allerdings zur Folge, dass der Geschwindigkeits–Finite–Elemente–Raum mittels Blasenfunktionen auf den Seitenflächen angereichert werden muss, damit die inf-sup Stabilitätsbedingung erfüllt ist. Das benötigte Finite–Element  $P_2^{\text{bubble}}$  wurde in Zusammenarbeit mit der AG Tobiska in MooNMD implementiert. Das resultierende Paar  $P_2^{\text{bubble}}/P_1^{\text{disc}}$  is theoretisch seit langem bekannt [5]. Jedoch scheint es zur Simulation turbulenter Strömungen zum ersten Mal im Rahmen dieses Projekts verwendet worden zu sein, siehe [16].

In der Arbeit [16] wurden verschiedene Methoden zur Simulation turbulenter Strömungen auf Tetraeder–Gittern studiert, zwei Large Eddy Simulation (LES) Methoden und eine variationelle Mehrskalen (VMS)–Methode. Im Rahmen dieses Berichts soll nur auf die VMS–Methode näher eingegangen werden, weil diese innerhalb der AG John entwickelt wurde, die neuesten Entwicklungen aus [15] sofort in das Projekt eingeflossen sind und diese Methode auf Tetraeder–Gitter erweitert worden ist.

Inkompressible Strömungen werden durch die inkompressiblen Navier-Stokes-Gleichungen modelliert. Sei ein Raum–Zeit–Gebiet  $\Omega \times [0, T] \subset \mathbb{R}^3 \times \mathbb{R}_0^+$  gegeben, wobei Ω beschränkt ist mit polyhedralem Rand  $\partial Ω$ . Die Navier–Stokes– Gleichungen beschreiben das Verhalten der Strömungsgeschwindigkeit u und des Druckes p durch das folgende System partieller Differentialgleichungen

$$
\mathbf{u}_{t} - 2\nu\nabla \cdot \mathbb{D}(\mathbf{u}) + (\mathbf{u} \cdot \nabla)\mathbf{u} + \nabla p = \mathbf{f} \quad \text{in } \Omega \times (0, T],
$$
  
\n
$$
\nabla \cdot \mathbf{u} = 0 \quad \text{in } \Omega \times [0, T],
$$
  
\n
$$
\mathbf{u}(0, \mathbf{x}) = \mathbf{u}_{0} \quad \text{in } \Omega,
$$
\n(2.1)

wobei f externe Kräfte beschreibt,  $\nu$  die kinematische Viskosität ist, welche eine positive Konstante ist,  $\mathbf{u}_0$  die Anfangsgeschwindigkeit vorgibt und  $\mathbb{D}(\mathbf{u}) =$  $(\nabla \mathbf{u} + (\nabla \mathbf{u})^T)/2$  der Geschwindigkeits–Spannungstensor ist. Die Gleichungen  $(2.1)$  müssen mit geeigneten Randbedingungen abgeschlossen werden.

Das spezielle Interesse galt der Simulation turbulenter Strömungen. Es gibt keine mathematische Definition dafür, ab wann eine Strömung als turbulent bezeichnet werden kann. Vom Standpunkt der Gleichungen tritt Turbulenz für große Reynolds–Zahlen  $Re = \mathcal{O}(\nu^{-1})$  auf. Vom physikalischen Standpunkt sind turbulente Strömungen dadurch charakterisiert, dass in ihnen Skalen (Strömungsstrukturen) enthalten sind, deren Größe stark unterschiedlich ist. Es gibt sowohl sehr große als auch sehr kleine Skalen. Heutzutage ist es mit den verfugbaren Simu- ¨ lationskapazitäten nur möglich, einen Teil der großen Skalen, die sogenannten aufgelösten Skalen, auf den zu Grunde liegenden Gittern darzustellen. Das ist ein grundlegendes Problem bei der Simulation turbulenter Strömungen, da die nicht aufgelösten Skalen, welche gar nicht dargestellt werden können, für den turbulenten Charakter der Strömung wichtig sind [30]. Aus diesem Grunde muss man Turbulenzmodelle zur Simulation turbulenter Strömungen verwenden, welche den Einfluss der nicht aufgelösten auf die aufgelösten Skalen modellieren. Dafür gibt es viele unterschiedliche Ansätze, siehe  $[30, 31, 6, 11]$ , und es ist nicht klar, welche Modelle man bevorzugen soll.

Eine neuere Entwicklung sind variationelle Mehrskalen (VMS) Methoden. VMS–Methoden basieren auf einer variationellen Form der zu Grunde liegenden Gleichung. Diese Methoden sind eine Herangehensweise zur besseren Kontrolle des Einflusses des Turbulenzmodelles auf die aufgelösten Skalen als es bei anderen Methoden möglich ist. Dies erfolgt durch eine Zerlegung der aufgelösten Skalen in zwei Skalengruppen, die sogenannten großen Skalen und die aufgelösten kleinen Skalen. Dann wird das Turbulenzmodell nur noch direkt auf die aufgelösten kleinen Skalen angewandt. Uber die Kopplung aller Skalen in den Navier–Stokes– Gleichungen erfolgt ein indirekter Einfluss auch auf die großen Skalen.

Eine Realisierung dieser Idee wurde in [12] vorgeschlagen und diese wird projektions–basierte Finite–Elemente–VMS (FEVMS) Methode genannt. Diese Methode nutzt Standard–Finite–Elemente–Räume für die Darstellung aller aufgelösten Skalen. Zusätzlich wird ein Grobskalenraum zur Darstellung der großen Skalen benötigt. Diese Skalen werden dann durch eine Projektion in diesen Raum definiert.

Seien  $V^h \times Q^h$  ein Paar inf-sup stabiler Finite–Elemente–Räume für die Geschwindigkeit und den Druck. Des Weiteren sei  $L^H \subset \{\mathbb{L} \in (L^2(\Omega))^{d \times d}, \mathbb{L}^T =$ L} ein endlich–dimensionaler Raum, welcher aus symmetrischen  $3 \times 3$ –tensor– wertigen Funktionen besteht. Sei  $\nu_T$  eine nichtnegative Funktion, welche die turbulente Viskosität repräsentiert. Die semi-diskrete projections-basierte FEVMS– Methode berechnet  $\mathbf{u}^h : [0, T] \to V^h$ ,  $p^h : (0, T] \to Q^h$  und  $\mathbb{G}^H : [0, T] \to L^H$ , so dass

$$
(\mathbf{u}_t^h, \mathbf{v}^h) + (2\nu \mathbb{D}(\mathbf{u}^h), \mathbb{D}(\mathbf{v}^h)) + ((\mathbf{u}^h \cdot \nabla)\mathbf{u}^h, \mathbf{v}^h) -(p^h, \nabla \cdot \mathbf{v}^h) + (\nu_T(\mathbb{D}(\mathbf{u}^h) - \mathbb{G}^H), \mathbb{D}(\mathbf{v}^h)) = (\mathbf{f}, \mathbf{v}^h), \forall \mathbf{v}^h \in V^h, (q^h, \nabla \cdot \mathbf{u}^h) = 0, \qquad \forall q^h \in Q^h, (2.2) (\mathbb{D}(\mathbf{u}^h) - \mathbb{G}^H, \mathbb{L}^H) = 0, \qquad \forall \mathbb{L}^H \in L^H,
$$

erfüllt wird. Die großen Skalen von  $\mathbb{D}(\mathbf{u}^h)$  sind durch den Tensor  $\mathbb{G}^H$  gegeben, welcher die  $L^2$ -Projektion von  $\mathbb{D}(\mathbf{u}^h)$  in  $L^H$  ist. Demzufolge sind die aufgelösten kleinen Skalen durch  $\mathbb{D}(\mathbf{u}^h) - \mathbb{G}^H$  definiert. Nun sieht man, dass der zusätzliche viskose Term  $(\nu_T(\mathbb{D}(\mathbf{u}^h) - \mathbb{G}^H)$ ,  $\mathbb{D}(\mathbf{v}^h)$ ), der durch die FEVMS-Methode in die Impulsbilanz eingeführt wird, direkt nur auf die aufgelösten kleinen Skalen wirkt.

Die Parameter der FEVMS (2.2) sind  $\nu_T$  und  $L^H$ . Da die großen Skalen durch Projektion in  $L^H$  definiert sind, muss  $L^H$  in gewissem Sinne ein gröberer Finite-Elemente–Raum sein als der Raum, welcher alle aufgelösten Skalen enthält. Dies kann dadurch erreicht werden, dass  $L^H$  eine Finite–Elemente–Raum mit Polynomen niederen Grades ist als  $V^h \times Q^h$ , welcher aber auf dem gleichen Gitter definiert ist. Als Modell für die turbulente Viskosität wurde das statische Smagorinsky–Modell  $\nu_T = C_S \delta^2 \|\mathbb{D}(\bar{\mathbf{u}})\|_F$  verwendet [34].

Eine Anzahl numerischer Studien [19, 13, 12, 15] zeigten, dass die Wahl des Grobskalenraums  $L^H$  für die berechnete Ergebnisse von grösserer Bedeutung ist als die Wahl der turbulenten Viskosität. Bereits in [12] wurde gezeigt, dass man für die Effizienz der projektions–basierten FEVMS–Methode einen unstetigen Finite–Elemente–Raum für  $L^H$  benötigt. Während der Projektlaufzeit wurde in der AG John diese Methode dahingehend erweitert, dass  $L^H$  a posteriori, das heißt während der Rechnung, gewählt werden kann. In unterschiedlichen Gitterzellen K sind unterschiedliche Polynomgrade erlaubt. Mit der unterschiedlichen Wahl ist es möglich, den Einfluss des Turbulenzmodells besser zu steuern. Die Grundidee und die Anwendung auf Hexaeder–Gitter wurden in [15] präsentiert. Die Erweiterung der Methode auf Tetraeder–Gitter wurde im Rahmen dieses Projekts vorgenommen und in [16] veröffentlicht.

Das Ziel bestand also darin, den Grobskalenraum  $L^H$  während der Simulationen geeignet zu wählen und den jeweiligen Strömungsbedingungen anzupassen. Dafür benötigt man ein geeignetes Kriterium. Eigentlich braucht man die nicht aufgelösten Skalen, da diese die Turbulenz beschreiben. Diese stehen jedoch nicht

zur Verfügung und aus diesem Grund wird die lokale  $L^2(K)$ –Norm der aufgelösten kleinen Skalen  $\mathbb{G}^H - \mathbb{D}(\mathbf{u}^h)$  verwendet. Hierbei bezeichnet K eine Gitterzelle. Der Geschwindigkeitsraum in den numerischen Studien war der Raum  $P_2^{\text{bubble}}$ . Dann kann der lokale Raum  $L^H(K)$  so gewählt werden, dass er nur aus dem Nulltensor besteht, was  $P_{00}(K)$  genannt wird, aus konstanten Tensoren  $P_0(K)$ , linearen Tensoren  $P_1^{\text{disc}}(K)$  oder quadratischen Tensoren  $P_2^{\text{disc}}(K)$  (der Index ,,disc" bezeichnet die Unstetigkeit der Tensoren uber die Gitterzellen hinaus). Damit ¨ kann der lokale Effekt des Turbulenzmodells variieren. Falls die Strömung lokal sehr turbulent ist, kann es direkt auf alle aufgelösten Skalen angewandt werden  $(P_{00}(K))$ . Es kann im Prinzip abgeschaltet werden in Strömungsregionen, welche mehr oder weniger laminar sind bei  $P_2^{\text{disc}}(K)$ . In diesen Strömungsregionen wird  $\nu_T = 0$  gesetzt, so dass das Turbulenzmodell dann auch tatsächlich abgeschaltet ist.

Die adaptive FEVMS Methode verwendet als Größe der lokalen aufgelösten kleinen Skalen

$$
\eta_K = \frac{\|\mathbb{G}^H - \mathbb{D}(\mathbf{u}^h)\|_{L^2(K)}}{\|1\|_{L^2(K)}} = \frac{\|\mathbb{G}^H - \mathbb{D}(\mathbf{u}^h)\|_{L^2(K)}}{|K|^{1/2}}.
$$
\n(2.3)

Dies ist der Inikator für die lokale Turbulenzintensität. Die Annahme hinter diesem Indikator besteht in der Erwartung, dass in Regionen mit hoher Turbulenz, in denen die Größe der nicht aufgelösten Skalen groß ist, auch die Größe der nächstgrößeren Skalen, der aufgelösten kleinen Skalen, groß ist. Dieser lokale Indikator muss mit einem Referenzwert verglichen werden, um zu entscheiden, wo welcher lokale Grobskalenraum verwendet wird. In [15] wurden eine Reihe von möglichen Referenzwerten vorgestellt und miteinander verglichen. Hier wird als Referenzwert nur das arithmetische Mittel

$$
\overline{\eta} = \frac{1}{\text{Anzahl der Zellen}} \sum_{K \in \mathcal{T}^h} \eta_K
$$

der lokalen Indikatoren verwendet. Dies hat sich in den Studien von [15] als vernünftig erwiesen. Der lokale Grobskalenraum  $L^H(K)$  wird nun wie folgt bestimmt: wähle  $0 \leq C_1 \leq C_2 \leq C_3$ , definiere  $\eta := \eta_K/\overline{\eta}$ , dann

- 1. für Gitterzellen K mit  $\eta \leq C_1$ :  $L^H(K) = P_2^{\text{disc}}(K), \nu_T(K) = 0$ ,
- 2. für Gitterzellen K mit  $C_1 < \eta \leq C_2$ :  $L^H(K) = P_1^{\text{disc}}(K)$ ,
- 3. für Gitterzellen K mit  $C_2 < \eta \le C_3$ :  $L^H(K) = P_0(K)$ ,
- 4. für Gitterzellen K mit  $C_3 < \eta$ :  $L^H(K) = P_{00}(K)$ .

Vergleicht man diese adaptive Herangehensweise zur Bestimmung des Grobskalenraums mit der projektions–basierten FEVMS Methode mit einem statischen Grobskalenraum  $L^H$ , so stellen die Berechnung von  $\mathbb{G}^H$  und  $\eta_K$  zusätzliche Arbeit dar. Darüberhinaus müssen mehr Matrizen aufdatiert werden, wenn der Raum  $L^H$  sich während der Rechnungen verändert.

In der numerischen Simulation der Strömung durch eine Reaktorgeometrie wurde als Fluid Wasser (kinematische Viskosität  $\nu = 10^{-6} m^2/s$ ) betrachtet. Die Einströmgeschwindigkeit ist  $(0, 0, -U_{\infty})$  mit  $U_{\infty} = 0.1$  m/s. Das ergibt, zusammen mit der charakteristischen Längenskala  $L_{\infty} = 10^{-3}$  m, eine Reynolds–Zahl von  $Re = L_{\infty} U_{\infty}/\nu = 10^2$ . Am Ausfluss wurden Ausflussrandbedingungen vorgegeben. Die Simulationen wurden mit der projektions–basierten FEVMS–Methode mit  $L^H(K) = P_0(K)$  für alle Gitterzellen und  $C_S = 0.01$  in der turbulenten Viskosität durchgeführt. Das Crank–Nicolson–Verfahren wurde mit der Länge des Zeitschrittes  $\Delta t = 0.01$  verwendet. Die  $P_2^{\text{bubble}}/P_1^{\text{disc}}$ -Diskretisierung besaß 139 887 Geschwindigkeitsfreiheitsgrade und 39 680 Druckfreiheitsgrade. Ziel dieser Simulation war die Untersuchung, ob der oben beschriebene Indikator für die lokale Turbulenzintensität auch in dieser Geometrie die Regionen mit hoher Turbulenzintensität korrekt findet.

Eine hohe lokale Turbulenzintensität kann zunächst an den Einströmungen erwartet werden. Die Situtation dort ist ähnlich wie bei der Strömung hinter einer Stufe. Insbesondere Rezirkulationen treten auf. Ein zweites Teilgebiet, in welchem eine hohe Turbulenz erwartet wird, ist der Klöpperboden. Die Strömungen von den Einflussen erreichen den Kessel, werden in Richtung des Ausflusses gelenkt ¨ und sie mischen sich dort. Im Gegensatz dazu wird man eine relativ geringe Turbulenzintensität in allen Regionen des Rührkessels erwarten, welche abseits von der Strömung von den Einflüssen zum Ausfluss sind. Abbildung 2.3 zeigt, dass alle diese Erwartungen von der numerischen Simulation wiedergegeben werden.

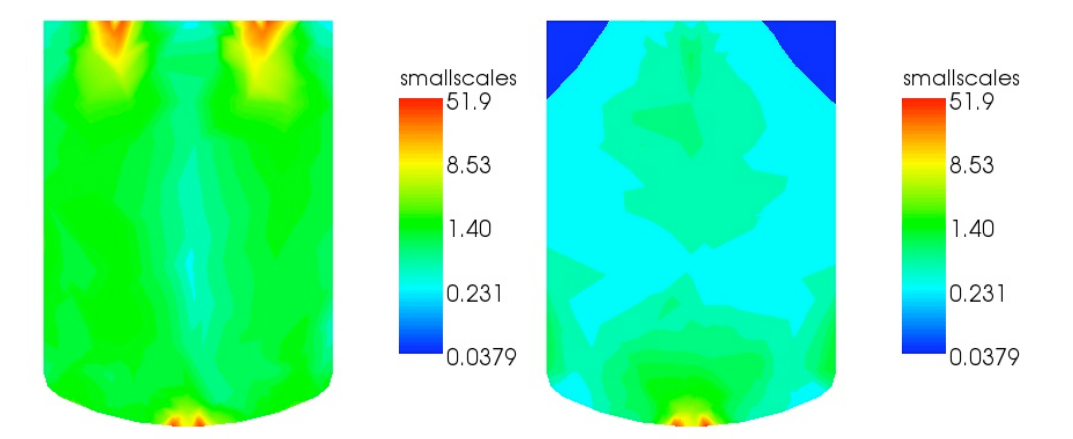

Abbildung 2.3: Größe der aufgelösten kleinen Skalen in der Strömung durch den Rührkessel, links: Schnittebene  $y = 0$  (mit den Einströmungen), rechts: Schnittebene  $x = 0$ .

In [16] wurde ein Benchmark–Problem für turbulente Strömungen studiert. Bei diesen Simulationen wurde auch der Grobskalenraum  $L^H$  adaptiv gewählt. Damit wurde im Rahmen dieses Projekts die erste variationelle Mehrskalen– Methode zur Simulation turbulenter Strömungen mit adaptivem Grobskalenraum auf Tetraeder–Gittern entwickelt.

#### 2.1.2 Strömungssimulation in Gebieten mit rotierenden Teilen

In der Industrie verwendete Rührkessel besitzen neben dem Rührer ein oder mehrere Einlässe sowie Auslässe. Die Rotationsbewegung des Rührers ist von außerhalb aufgeprägt. Ein– oder Auslässe sind im Allgemeinen nicht symmetrisch zur Rotationsachse angeordnet, so dass es nicht möglich ist, das Populationsbilanzsystem in einem rotierenden Koordinatensystem zu betrachten.

Im Allgemeinen befindet sich der Rührer in einigem Abstand von den Ein– und Auslässen des Rührkessels. Deswegen bietet es sich an, das betrachtete Populationsbilanzsystem nur lokal, in einem Teilgebiet, welches den Ruhrer umfasst, ¨ in einem rotierenden Koordinatensystem zu betrachten. Der Großteil des Simulationsgebietes kann mit einem statischen Koordinatensystem versehen werden, womit man bei der Beschreibung der Ein– und Auslässe keine Probleme hat. Die Schwierigkeit bei dieser Herangehensweise besteht darin, die Simulationen der Teilgebiete mit statischem und rotierendem Koordinatensystem zu koppeln.

Zu dieser Kopplung findet man in der Literatur mehrere Vorschl¨age. Zum einen gibt es Chimera–Techniken, bei denen sich die Gitter überlappen und man im Uberlappungsgebiet die Funktionen interpolieren muss [3]. Diese Uberlappungen verändern sich ständig und eine effiziente Interpolation ist für unstrukturierte Gitter ein schwieriges Problem. Eine andere Herangehensweise ist die Clicking– Mesh–Technologie [33]. Dabei sind die Gitter in jedem diskreten Zeitpunkt konsistent, aber der Zusammenhang zwischen dem statischen und dem rotierenden Gitter ändert sich ständig. Um die Konsistenz des gesamten Gitters zu erzwingen, ist ein enger Zusammenhang zwischen Gitterweite und Zeitschrittlänge nötig. Die Länge des Zeitschrittes darf nur so gewählt werden, dass sich das rotierende Gitter so weit dreht, dass es nach dem Zeitschritt wieder beim statischen Gitter einrastet. Eine dritte Herangehensweise ist die Shear–Slip Mesh Update Method (SSMUM) [1, 2]. Bei dieser gibt es eine Schicht von Gitterzellen, welche eine Verbindung zwischen dem rotierenden und dem statischen Gitter herstellt. Diese Gitterzellen werden bei der Anwendung eines Zeitschrittes verzerrt. Ubersteigt ¨ die Verzerrung einen gewissen Grenzwert, dann werden die Gitterzellen neu festgelegt. Bei diesem Schritt ist eine Interpolation von den alten auf die neuen Zellen nötig.

Nach dem Studium einschlägiger Literatur wurde in der AG John festgelegt, dass zunächst die SSMUM–Technik implementiert werden sollte. Diese erfordert zwar eine gewisse Regularität des Gitters, damit man die Gitterzellen zwischen dem statischen und dem rotierenden Gitter mit vertretbarem Aufwand handhaben kann, aber die Erzeugung geeigneter Gitter ist für die betrachteten Rührkesselgeometrien ohne Weiteres möglich. Die Entscheidung gegen die Clicking– Mesh–Methode war von der engen Kopplung von Zeitschrittlänge und Gitterweite bestimmt.

Zur Anwendung der SSMUM ist es nötig, dass die Arbitrary Lagrangian– Eulerian (ALE) Formulierung der Navier–Stokes–Gleichungen im rotierenden Teilgebiet verwendet wird

$$
\frac{\partial \mathbf{u}}{\partial t}\bigg|_{Y} - Re^{-1}\Delta \mathbf{u} + ((\mathbf{u} - \mathbf{w}) \cdot \nabla)\mathbf{u} + \nabla p = \mathbf{f} \text{ in } \text{in}(0, T) \times \Omega(t),
$$
  

$$
\nabla \cdot \mathbf{u} = 0 \text{ in } (0, T) \times \Omega(t).
$$

Hierbei ist w die sogenannte Gittergeschwindigkeit. Die zeitliche Ableitung ist bezüglich des rotierenden Gebiets zu betrachten und  $\Omega(t)$  ist das sich zeitlich verändernde Gebiet.

Die Methode wurde zunächst für ein zweidimensionales Testproblem implementiert, siehe Abbildung 2.4. Im Gegensatz zur oben angegebenen Literatur über Anwendungen der SSMUM, bei welcher Diskretisierungen niedrigster Ordnung verwendet werden, wurde in unseren Studien das inf-sup stabile  $P_2^{\text{bubble}}/P_1^{\text{disc}}$ Finite–Elemente–Paar benutzt. Die Gründe dafür waren unsere Erfahrungen, dass Finite–Elemente höherer Ordnung wesentlich genauere Ergebnisse liefern als Finite–Elemente niederer Ordnung und dass die zweite Ordnung fur die Ge- ¨ schwindigkeit ein guter Kompromiss zwischen Genauigkeit und Effizienz ist. Die Nutzung einer unstetigen Druckapproximation fuhrt zu einer wesentlich besseren ¨ Erfüllung der stetigen Massenbilanz als die Verwendung eines stetigen Finite– Elemente–Druckes. Als zeitliche Diskretisierung wurde das implizite Euler–Verfahren gew¨ahlt. Dieses verwendet keine Funktionswerte in Punkten zwischen den diskreten Zeitpunkten, so dass man keine Informationen uber das rotierende Git- ¨ ter in diesen Zwischenpunkten benötigt.

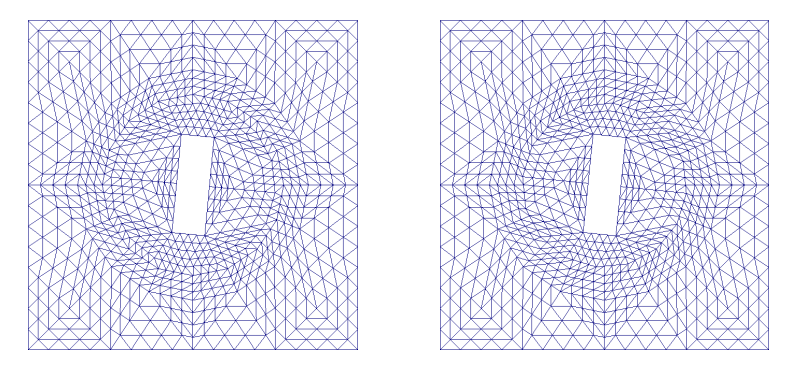

Abbildung 2.4: Rotierender Ruhrer in 2D (Rotation in Uhrzeigerrichtung), die ¨ sich verändernden Gitterzellen besitzen den Abstand 0.3 vom Mittelpunkt des Gebiets, Gitter vor und nach der Neufestlegung der Gitterzellen.

Ein wesentlicher Aspekt fur die Genauigkeit des Verfahrens ist die Interpolati- ¨ on der Geschwindigkeit nach einer Neufestlegung der Gitterzellen in der Verbindung zwischen statischem und rotierendem Gitter. Diese Neufestlegung erfolgt im Wesentlichen durch einen Kantentausch von Dreiecken, siehe Abbildung 2.5. Die Freiheitsgrade, welche nicht auf den vertauschten Kanten liegen, brauchen nicht interpoliert zu werden. Damit verbleiben die Freiheitsgrade auf den neuen Kanten (die senkrechten Striche in Abbildung 2.5) und die Freiheitsgrade der Blasenfunktionen (die Punkte in Abbildung 2.5). Es stellte sich heraus, dass eine einfache lineare Interpolation zu ungenau ist, um die Geschwindigkeit in den Freitheitsgraden auf den neuen Kanten festzulegen, siehe Abbildung 2.6. Eine grundlegende Verbesserung wurde erzielt, indem stattdessen die Massenerhaltung im neuen Dreieck gefordert wurde. Das bedeutet, die Geschwindigkeit auf der neuen Kante wurde so festgelegt, dass

$$
\int_{\partial K} \mathbf{u}_h \cdot \mathbf{n}_{\partial K} ds = 0
$$

gelten soll, wobei n∂K die Außennormale an die Kanten des Dreiecks K bezeichnet, Abbildung 2.6. Nachdem die Geschwindigkeit auf der neuen Kante festgelegt wurde, wurde die Geschwindigkeit bezüglich der Blasenfunktion so gewählt, dass die resultierende Finite–Elemente–Funktion diskret divergenzfrei auf dem Dreieck ist, das heißt dass gilt

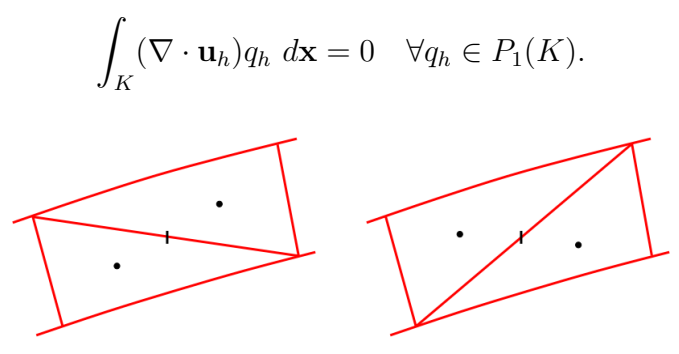

Abbildung 2.5: Der Kantentausch im SSMUM–Verfahren. Die neu festzulegenden Freiheitsgrade sind auf den getauschten Kanten (senkrechte Striche) und im Inneren der Dreiecke (Blasenfunktionen, Punkte).

Nachdem die Arbeit an diesem Thema bis zu diesem Punkt fortgeschritten war, wurde beschlossen, dass sich der Schwerpunkt des Gesamtprojekts weg von der Harnstoffsynthese im Rührkessel und hin zu Untersuchungen der Harnstoffsynthese in einem Kanal verschiebt. In dem Kanal, welcher in den Experimenten verwendet wurde, gab es keine sich bewegenden Teile. Es wurde erforderlich, die Implementation von Diskretisierungen und Kopplungsstrategien fur das gekop- ¨ pelte Populationsbilanzsystem in den Vordergrund der Arbeiten zu stellen. Aus diesem Grund wurden die Arbeiten an Methoden für Gebiete mit rotierenden Teilen eingestellt.

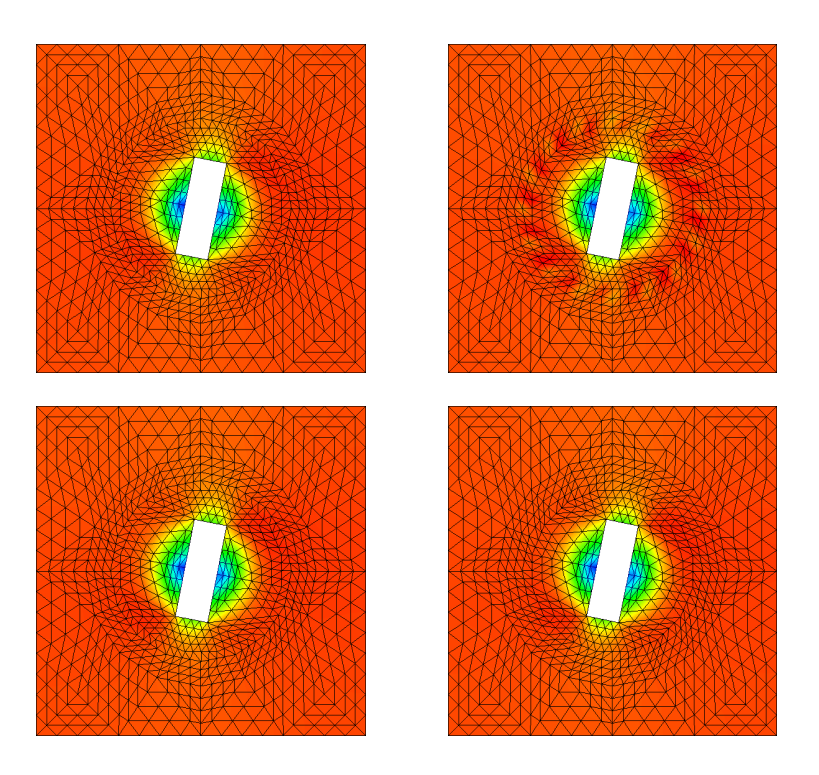

Abbildung 2.6: Druck vor und nach dem Kantentausch. Oben: mit linearer Interpolation der Freiheitsgrade auf der Kante. Man erkennt deutlich die Oszillationen in der Schicht zwischen dem statischen und dem rotierenden Gitter (gelbe Gebiete). Unten: mit Interpolation auf Basis der Massenerhaltung.

#### 2.1.3 Simulation der Harnstoffsynthese

Das Modell zur Beschreibung der Harnstoffsynthese wurde von der AG Sundmacher erstellt. Es besteht aus einem System von Gleichungen zur Beschreibung des Strömungsfeldes (Geschwindigkeit, Druck), der Energiebilanz (Temperatur), der Massenbilanz (Konzentration) und der Partikelverteilungsdichte. Die Referenzexperimente wurden so konzipiert, dass die Strömungsfelder stationär sind.

#### Das Modell des Prozesses

Das Strömungsfeld wird durch die inkompressiblen Navier–Stokes–Gleichungen modelliert

$$
-\mu \Delta \tilde{\mathbf{u}} + \rho \left( (\tilde{\mathbf{u}} \cdot \nabla) \tilde{\mathbf{u}} \right) + \nabla \tilde{p} = \tilde{\rho} \tilde{\mathbf{g}} \quad \text{in } \tilde{\Omega},
$$
  

$$
\nabla \cdot \tilde{\mathbf{u}} = 0 \quad \text{in } \tilde{\Omega},
$$
 (2.4)

wobei  $\tilde{\Omega} = (0, 210) \times (0, 1) \times (0, 1)$  [cm<sup>3</sup>] das Strömungsgebiet ist,  $\tilde{\mathbf{u}}$  [m/s] die Geschwindigkeit des Fluids ist,  $\tilde{p}$  [kg/(ms<sup>2</sup>)] der Druck,  $\tilde{\rho} = 789$  [kg/m<sup>3</sup>] ist die Dichte von Ethanol,  $\mu = 1.074 \cdot 10^{-3}$  [kg/(ms)] ist die dynamische Viskosität von Ethanol (beides bei 298 K) und  $g[m/s^2]$  ist die Fallbeschleunigung.

In den Experimenten waren die Lösung hinreichend dünn, die Größe der Teilchen hinreichend klein und der Temperaturgradient ebenfalls klein genug, so dass der Einfluss all dieser Aspekte auf das Strömungsfeld vernachlässigt werden kann.

Die Navier–Stokes–Gleichungen (2.4) müssen noch mit Randbedingungen abgeschlossen werden. Der Rand  $\Gamma$  von  $\Omega$  ist die Vereinigung des Einströmrandes  $\tilde{\Gamma}_{\rm ein} = \{0 \ cm\} \times (1/3 \ cm, 2/3 \ cm) \times (1/3 \ cm, 2/3 \ cm), \text{ des Ausströmrandes}$  $\tilde{\Gamma}_{\text{aus}} = \{210 \, \text{cm}\} \times (0 \, \text{cm}, 1 \, \text{cm}) \times (0 \, \text{cm}, 1 \, \text{cm})$  und der Wände des Kanals  $\tilde{\Gamma}_{\text{wand}} = \tilde{\Gamma} \setminus (\tilde{\Gamma}_{\text{ein}} \cup \tilde{\Gamma}_{\text{aus}}).$  Der Einheits–Außennormalenvektor am Rand wird mit  $\tilde{\mathbf{n}}_{\tilde{\Gamma}}$  bezeichnet. Die genauen Bedingungen am Einströmrand $\tilde{\Gamma}_{\mathrm{ein}}$ sind unbekannt. Aber auf Grund der quadratischen Form des Einströmrandes kann man Randbedingungen der Gestalt

$$
\tilde{\mathbf{u}}(\tilde{\mathbf{x}}) = U_{\text{ein}}(\Psi(\xi, \eta), 0, 0)^T, \quad \tilde{\mathbf{x}} \in \tilde{\Gamma}_{\text{ein}},
$$
\n(2.5)

annehmen, wobei das Profil  $\Psi(\xi, \eta)$  in dieser Randbedingung die Lösung der 2D Poisson–Gleichung

$$
-\Delta \Psi = 1 \text{ in } \tilde{\Gamma}_{\text{ein}}, \quad \Psi = 0 \text{ and } \partial \tilde{\Gamma}_{\text{ein}},
$$

ist. Der Parameter  $U_{\text{ein}}$  beschreibt die Stärke der Einströmung. Er muss so gewählt werden, dass die Einströmbedingung mit den aus dem Experiment bekannten Einströmraten übereinstimmt. Die Randbedingung an der Ausströmung  $\tilde{\Gamma}_{\text{aus}}$  ist die Standard–Ausströmbedingung (do–nothing Bedingung)

$$
(\mu \nabla(\tilde{\mathbf{u}}) - \tilde{\mu}\mathbb{I}) \cdot \tilde{\mathbf{n}}_{\tilde{\Gamma}} = \mathbf{0}, \quad \tilde{\mathbf{x}} \in \tilde{\Gamma}_{\text{aus}},
$$
\n(2.6)

welche oft in numerischen Simulationen verwendet wird. Von den Experimenten her ist keine Randbedingung am Ausströmrand bekannt. Insbesondere ist nicht klar, wie gut die unbekannte experimentelle Bedingung mit (2.6) korrespondiert. Aus diesem Grund wurde die Länge des Simulationsgebiets etwas größer als die Länge des experimentellen Gebiets gewählt  $(210 \text{ cm} \text{ start } 200 \text{ cm})$ , so dass eine kleine Ungenauigkeit der Ausflussrandbedingung (2.6) keinen Einfluss auf die berechneten Ergebnisse in dem Gebiet besitzt, welches zum Ausströmrand des experimentellen Gebiets korrespondiert. An allen anderen Rändern, den Wänden, wurde die Haftbedingung

$$
\tilde{\mathbf{u}}(\tilde{\mathbf{x}}) = \mathbf{0}, \quad \tilde{\mathbf{x}} \in \tilde{\Gamma}_{\mathrm{wand}},
$$

verwendet.

Die Massenbilanz des Systems wurde durch

$$
\frac{\partial \tilde{c}}{\partial \tilde{t}} - D\Delta \tilde{c} + \tilde{\mathbf{u}} \cdot \nabla \tilde{c} + \frac{3\rho^d k_V \tilde{G}(\tilde{c}, \tilde{T})}{m_{\text{mol}}} \int_{\tilde{L}_{\text{min}}}^{\tilde{L}_{\text{max}}} \tilde{L}^2 \tilde{f} d\tilde{L}
$$

$$
= -\frac{\rho^d k_V \tilde{L}_{\text{min}}^3 B_{\text{nuc}}}{m_{\text{mol}}} \text{ in } (0, \tilde{t}_e) \times \tilde{\Omega}
$$
(2.7)

modelliert. In (2.7) bezeichnet  $\tilde{c}$  [mol/m<sup>3</sup>] die Konzentration von Harnstoff,  $D =$ 1.35 · 10<sup>-9</sup> [m<sup>2</sup>/s] ist der Diffusionskoeffizient von Harnstoff in Ethanol,  $\rho$ <sup>d</sup> = 1323  $[kg/m^3]$  ist die Dichte von Harnstoff in der dispersen Phase,  $k_V = \pi/6$  [·] ist eine Modellkonstante,  $\tilde{G}(\tilde{c}, \tilde{T})$  [m/s] ist die Wachstumsrate der Teilchen, welche unten in (2.9) genauer spezifiert wird, T<sup>[K]</sup> ist die Temperatur,  $m_{\text{mol}} =$ 60.06 · 10<sup>-3</sup> [kg/mol] ist die molare Masse von Harnstoff,  $B_{\text{nuc}} = 10^8$  [1/( $m^3s$ )] ist eine konstante Nukleationsrate und  $\tilde{t}_e$  ist die Endzeit. Der Durchmesser der Teilchen wird mit  $\tilde{L}$  [m] bezeichnet, wobei  $\tilde{L}_{\text{min}}$  der kleinste Durchmesser ist und  $\tilde{L}_{\text{max}}$  eine obere Schranke für den größten Durchmesser ist. Die Partikelgrößenverteilung wird mit  $\tilde{f}$  [1/m<sup>4</sup>] bezeichnet. Der letzte Term der linken Seite von (2.7) modelliert die Abnahme von gelöstem Harnstoff auf Grund des Wachstums der Teilchen und der Term auf der rechten Seite den Verbrauch von gelöstem Harnstoff auf Grund der Nukleation von Teilchen. Die Gleichung (2.7) muss mit einer Anfangsbedingung und mit Randbedingungen ausgestattet werden. Die Randbedingungen sind durch

$$
\left\{\begin{array}{rcl} \tilde{c}(\tilde{t},\tilde{\mathbf{x}})&=&\tilde{c}_{\mathrm{sat}}(\tilde{T}_{\mathrm{ein}}),&\tilde{\mathbf{x}}\in\tilde{\Gamma}_{\mathrm{ein}},\\ D\frac{\partial\tilde{c}}{\partial\tilde{\mathbf{n}}_{\tilde{\Gamma}}}&=&0,&\tilde{\mathbf{x}}\in\tilde{\Gamma}_{\mathrm{aus}}\cup\tilde{\Gamma}_{\mathrm{wand}}, \end{array}\right.
$$

gegeben, mit der Sättigungskonzentration

$$
\tilde{c}_{\rm sat}(\tilde{T}) = \frac{35.364 + 1.305(\tilde{T} - 273.15)}{m_{\rm mol}} \left[ \frac{mol}{m^3} \right]. \tag{2.8}
$$

Mit diesen Randbedingungen wird  $(2.7)$  ohne die Kopplungsterme gelöst, bis ein stationärer Zustand erreicht ist. Dieser Zustand wird als Anfangsbedingung  $\tilde{c}(0, \tilde{\mathbf{x}})$  verwendet. Die Wachstumsrate ist durch

$$
\tilde{G}(\tilde{c}, \tilde{T}) = \begin{cases} k_g \left( \frac{\tilde{c} - \tilde{c}_{\text{sat}}(\tilde{T})}{\tilde{c}_{\text{sat}}(\tilde{T})} \right)^g, & \text{falls } \tilde{c} > \tilde{c}_{\text{sat}}(\tilde{T}), \\ 0, & \text{sonst,} \end{cases}
$$
\n(2.9)

gegeben, mit der Wachstumskonstanten  $k_g = 10^{-7}$  [ $m/s$ ] und der Wachstumspotenz  $q = 0.5$  [·].

Die Energiebilanz ist durch

$$
-\lambda \Delta \tilde{T} + \rho c_p \left( \frac{\partial \tilde{T}}{\partial \tilde{t}} + \tilde{\mathbf{u}} \cdot \nabla \tilde{T} \right) + 3 \Delta h_{\text{cryst}} \rho^d k_V \tilde{G}(\tilde{c}, \tilde{T}) \int_{\tilde{L}_{\text{min}}}^{\tilde{L}_{\text{max}}} \tilde{L}^2 \tilde{f} d\tilde{L}
$$
  
= -\Delta h\_{\text{cryst}} \rho^d k\_V \tilde{L}\_{\text{min}}^3 B\_{\text{nuc}} \text{ in } (0, \tilde{t}\_e) \times \tilde{\Omega} (2.10)

gegeben, wobei  $c_p = 2441.3$  [ $J/(kg K)$ ] die spezifische Wärmekapazität von Ethanol ist,  $\lambda = 0.167$  [J/(K m s)] ist die thermische Leitfähigkeit und  $\Delta h_{\text{cryst}} =$  216.45  $[J/kg]$  beschreibt die Enthalpieänderung der Lösung. Randbedingungen sind

$$
\left\{\begin{array}{rcl} \tilde{T}(\tilde{t},\tilde{\mathbf{x}})&=&\tilde{T}_{\mathrm{ein}},&\tilde{\mathbf{x}}\in\tilde{\Gamma}_{\mathrm{ein}},\\ \lambda\frac{\partial\tilde{T}}{\partial\tilde{\mathbf{n}}_{\tilde{\Gamma}}}&=&0,&\tilde{\mathbf{x}}\in\tilde{\Gamma}_{\mathrm{aus}},\\ \tilde{T}(t,\tilde{\mathbf{x}})&=&\tilde{T}_{\mathrm{wand}},&\tilde{\mathbf{x}}\in\tilde{\Gamma}_{\mathrm{wand}},\end{array}\right.
$$

mit  $\tilde{T}_{\text{ein}} = 301.15$  [K] und  $\tilde{T}_{\text{wand}} = 291.15$  [K]. Das bedeutet, dass die Lösung an den Wänden gekühlt wird. Als Anfangsbedingung wird ein voll entwickeltes Temperaturfeld verwendet.

Die Gleichung für die Partikelverteilungsdichte ist schließlich gegeben durch

$$
\frac{\partial \tilde{f}}{\partial \tilde{t}} + \tilde{G}(\tilde{c}, \tilde{T}) \frac{\partial \tilde{f}}{\partial \tilde{L}} + \tilde{\mathbf{u}} \cdot \nabla \tilde{f}
$$
\n
$$
= \frac{\tilde{L}^2}{2} \int_{\tilde{L}_{\text{min}}}^{\tilde{L}} \frac{\tilde{\kappa}_{\text{agg}} \left( \left( \tilde{L}^3 - (\tilde{L}')^3 \right)^{1/3}, \tilde{L}' \right)}{\left( \tilde{L}^3 - (\tilde{L}')^3 \right)^{2/3}} \tilde{f} \left( \cdot, \left( \tilde{L}^3 - (\tilde{L}')^3 \right)^{1/3} \right) \tilde{f}(\cdot, \tilde{L}') d\tilde{L}'
$$
\n
$$
- \tilde{f}(\cdot, \tilde{L}) \int_{\tilde{L}_{\text{min}}}^{\tilde{L}_{\text{max}}} \tilde{\kappa}_{\text{agg}}(\tilde{L}, \tilde{L}') \tilde{f}(\cdot, \tilde{L}') d\tilde{L}' \quad \text{in } (0, \tilde{t}_e) \times \tilde{\Omega} \times (\tilde{L}_{\text{min}}, \tilde{L}_{\text{max}}).
$$
\n(2.11)

Der Aggregationskern wird durch

$$
\tilde{\kappa}_{\text{agg}}(\tilde{L}, \tilde{L}') = C_{\text{brown}} \frac{2k_B \tilde{T}}{3\mu} \left( \tilde{L} + \tilde{L}' \right) \left( \frac{1}{\tilde{L}'} + \frac{1}{\tilde{L}'} \right) + C_{\text{scher}} \gamma \left( \tilde{L} + \tilde{L}' \right)^3 \left[ \frac{m^3}{s} \right] \tag{2.12}
$$

modelliert. Hierbei sind  $k_B = 1,3806504 \; 10^{-23} \; [J/K]$  die Boltzmann–Konstante, modelliert. Hierbei sind  $k_B = 1$ , 3806504 10<sup>25</sup> [J/K] die Boltzmann-Konstante,<br>  $\gamma = \gamma(\nabla \tilde{\mathbf{u}}) = \sqrt{2\nabla \tilde{\mathbf{u}}} : \nabla \tilde{\mathbf{u}}$  [1/s] ist die Scherrate der Strömung und  $C_{\text{brown}}$ , Cscher sind zwei Konstanten, deren Werte durch Vergleich mit experimentellen Daten zu bestimmen sind. Der erste Term des Kerns beschreibt die Aggregation, welche durch die Brownsche Bewegung generiert wird, was vor allem für kleine Teilchen von Bedeutung ist. Der zweite Term modelliert die Aggregation, die durch die Scherkräfte induziert wird und dieser Term ist für größere Teilchen von Bedeutung, siehe [4, 27].

Die Anfangsbedingung ist durch

$$
\tilde{f}(0, \tilde{\mathbf{x}}, \tilde{L}) = 0 \quad \text{in } \tilde{\Omega} \times (\tilde{L}_{\min}, \tilde{L}_{\max})
$$

gegeben. Das bedeutet, dass zu Beginn keine Teilchen im Strömungsgebiet sind. Randbedingungen sind nötig auf dem Abschluss der Einströmränder

$$
\tilde{f}(\tilde{t}, \tilde{\mathbf{x}}, \tilde{L}) = \begin{cases}\n\tilde{f}_{\text{ein}}(\tilde{t}, \tilde{\mathbf{x}}, \tilde{L}), & \tilde{\mathbf{x}} \in \tilde{\Gamma}_{\text{ein}}, \\
\frac{B_{\text{nuc}}}{\tilde{G}(\tilde{c}, \tilde{T})}, & \text{für } \tilde{L} = \tilde{L}_{\text{min}}, \text{ falls } \tilde{G}(\tilde{c}, \tilde{T}) > 0.\n\end{cases}
$$

Die Partikelverteilungsdichte auf  $\tilde{\Gamma}_{\text{ein}}$  ist durch experimentelle Daten gegeben.

Numerische Simulationen basieren auf entdimensionierten Gleichungen. Fur ¨ die Herleitung der dimensionslosen Navier–Stokes–Gleichungen wurden die folgenden dimensionslosen Größen definiert

$$
\mathbf{u} = \frac{\tilde{\mathbf{u}}}{u_{\infty}}, \ p = \frac{\tilde{p}}{p_{\infty}}, \ t = \frac{\tilde{t}}{t_{\infty}}, \ x_i = \frac{\tilde{x}_i}{l_{\infty}}, \ t_{\infty} = \frac{l_{\infty}}{u_{\infty}}, \ p_{\infty} = \rho u_{\infty}^2.
$$

Setzt man diese in (2.4) ein und definiert man einen neuen Druck, welcher die rechte Seite enthält, dann erhält man dimensionslose Navier–Stokes–Gleichungen der Gestalt

$$
-\frac{\nu}{l_{\infty}u_{\infty}}\Delta \mathbf{u} + (\mathbf{u} \cdot \nabla)\mathbf{u} + \nabla p = \mathbf{0} \text{ in } \Omega,
$$
  

$$
\nabla \cdot \mathbf{u} = 0 \text{ in } \Omega,
$$
 (2.13)

mit der kinematischen Viskosität von Ethanol  $\nu = \mu/\rho = 1.361 \cdot 10^{-6} \left[ m^2/s \right]$  und dem dimensionslosen Gebiet Ω. Die dimensionslosen Randbedingungen sind

$$
\begin{cases}\n\mathbf{u}(\mathbf{x}) = \frac{U_{\text{ein}}}{u_{\infty}}(\Psi(\xi, \eta), 0, 0)^{T}, & \mathbf{x} \in \Gamma_{\text{ein}}, \\
(Re^{-1}\nabla(\mathbf{u}) - p\mathbb{I}) \cdot \mathbf{n}_{\Gamma} = \mathbf{0}, & \mathbf{x} \in \Gamma_{\text{aus}}, \\
\mathbf{u}(\mathbf{x}) = \mathbf{0}, & \mathbf{x} \in \Gamma_{\text{wand}}.\n\end{cases}
$$
\n(2.14)

Die dimensionslose Massenbilanz erhält man mit Hilfe der dimensionslosen Größen

$$
c = \frac{\tilde{c}}{c_{\infty}}, \ T = \frac{\tilde{T}}{T_{\infty}}, \ f = \frac{\tilde{f}}{f_{\infty}}, \ L = \frac{\tilde{L}}{L_{\infty}}, \ L_{\min} = \frac{\tilde{L}_{\min}}{L_{\infty}}, \ L_{\max} = \frac{\tilde{L}_{\max}}{L_{\infty}}.
$$
 (2.15)

Werden diese in (2.7) eingesetzt, ergibt sich

$$
\frac{\partial c}{\partial t} - \frac{D}{l_{\infty}u_{\infty}}\Delta c + \mathbf{u} \cdot \nabla c + \frac{3\rho^{d}k_{V}G(c,T)L_{\infty}^{3}f_{\infty}l_{\infty}}{c_{\infty}u_{\infty}m_{\text{mol}}}\int_{L_{\text{min}}}^{L_{\text{max}}} L^{2}f dL
$$
\n
$$
= -\frac{\rho^{d}k_{V}L_{\text{min}}^{3}B_{\text{nuc}}l_{\infty}L_{\infty}^{3}}{c_{\infty}u_{\infty}m_{\text{mol}}}\text{ in } (0, t_{e}) \times \Omega, \qquad (2.16)
$$

mit der Endzeit  $t_e = \tilde{t}_e u_\infty / l_\infty$  und der Wachstumsrate

$$
G(c,T) = \begin{cases} k_g \left( \frac{c - c_{\text{sat}}(T)}{c_{\text{sat}}(T)} \right)^g, & \text{falls } c > c_{\text{sat}}(T), \\ 0, & \text{sonst}, \end{cases}
$$

wobei  $c_{\text{sat}}(T) = \tilde{c}_{\text{sat}}(T_{\infty}T)/c_{\infty}$  ist, siehe (2.8). Die dimensionslosen Randbedingungen sind

$$
\begin{cases}\nc(t, \mathbf{x}) = \frac{\tilde{c}_{\text{sat}}(T_{\text{ein}}(\mathbf{x}))}{c_{\infty}}, \quad \mathbf{x} \in \Gamma_{\text{ein}},\\D\frac{\partial c}{\partial \mathbf{n}_{\Gamma}} = 0, \qquad \mathbf{x} \in \Gamma_{\text{aus}} \cup \Gamma_{\text{wand}}.\n\end{cases}
$$
\n(2.17)

Für die Energiebilanz erhält man

$$
\frac{\partial T}{\partial t} - \frac{\lambda}{l_{\infty}u_{\infty}\rho c_p} \Delta T + \mathbf{u} \cdot \nabla T + \frac{3\Delta h_{\text{cryst}}\rho^d k_V G(c, T) L_{\infty}^3 f_{\infty} l_{\infty}}{\rho c_p u_{\infty} T_{\infty}} \int_{L_{\text{min}}}^{L_{\text{max}}} L^2 f \ dL
$$

$$
= -\frac{\Delta h_{\text{cryst}}\rho^d k_V L_{\text{min}}^3 B_{\text{nuc}} l_{\infty} L_{\infty}^3}{\rho c_p u_{\infty} T_{\infty}} \quad \text{in } (0, t_e) \times \Omega. \tag{2.18}
$$

Die dimensionslosen Randbedingungen sind

$$
\begin{cases}\nT_{\text{ein}}(\mathbf{x}) = \frac{\tilde{T}_{\text{ein}}}{T_{\infty}}, & \mathbf{x} \in \Gamma_{\text{ein}}, \\
\frac{\lambda}{l_{\infty}u_{\infty}\rho c_p}\frac{\partial T}{\partial \mathbf{n}_{\Gamma}} = 0, & \mathbf{x} \in \Gamma_{\text{aus}}, \\
T_{\text{wand}}(\mathbf{x}) = \frac{\tilde{T}_{\text{wand}}}{T_{\infty}}, & \mathbf{x} \in \Gamma_{\text{wand}}.\n\end{cases}
$$
\n(2.19)

Unter Nutzung von (2.15) erhält man auch dimensionslose Gleichungen für die Partikelverteilungsdichte

$$
\frac{\partial f}{\partial t} + G(c, T) \frac{l_{\infty}}{u_{\infty} L_{\infty}} \frac{\partial f}{\partial L} + \mathbf{u} \cdot \nabla_x f
$$
\n
$$
= \frac{l_{\infty}}{u_{\infty} f_{\infty}} \left[ \frac{\tilde{L}^2}{2} \int_{\tilde{L}_{\min}}^{\tilde{L}} \frac{\tilde{\kappa}_{\text{agg}} \left( \left( \tilde{L}^3 - (\tilde{L}')^3 \right)^{1/3}, \tilde{L}' \right)}{\left( \tilde{L}^3 - (\tilde{L}')^3 \right)^{2/3}} \right. \times \tilde{f} \left( \cdot, \left( \tilde{L}^3 - (\tilde{L}')^3 \right)^{1/3} \right) \tilde{f} (\cdot, \tilde{L}') \, d\tilde{L}'
$$
\n
$$
- \tilde{f} (\cdot, \tilde{L}) \int_{\tilde{L}_{\min}}^{\tilde{L}_{\max}} \tilde{\kappa}_{\text{agg}} (\tilde{L}, \tilde{L}') \tilde{f} (\cdot, \tilde{L}') \, d\tilde{L}' \right] \quad \text{in } (0, t_e) \times \Omega \times (L_{\min}, L_{\max}).
$$
\n(2.20)

Die Randbedingungen dieser Gleichung lauten

$$
f(t, \mathbf{x}, L) = \begin{cases} \frac{\tilde{f}_{\text{ein}}(t_{\infty}t, l_{\infty}\mathbf{x}, L_{\infty}L)}{f_{\infty}}, & \mathbf{x} \in \Gamma_{\text{ein}}, \\ \frac{B_{\text{nuc}}}{f_{\infty}G(c, T)}, & \text{für } L = L_{\text{min}}, \text{ falls } G(c, T) > 0. \end{cases}
$$

#### Die verwendeten numerischen Verfahren

Alle räumlichen Diskretisierungen wurden auf Hexaeder-Gittern vorgenommen.

Die Berechnung des Strömungsfeldes benötigt nur eine räumliche Diskretisierung. Dafür wurde das inf–sup stabile  $Q_2/P_{1}^{\rm disc}$ –Finite–Element verwendet. Dieses populäre Finite–Element [8] kombiniert eine gute Genauigkeit und die Möglichkeit, die auftretenden Sattelpunktprobleme effizient lösen zu können [17, 10].

Die Temperatur und die Konzentration sind durch konvektions–dominante Gleichungen beschrieben. In den numerischen Simulationen wurde zur Diskretisierung im Raum das  $Q_1$ –Finite–Element zusammen mit dem sogenannten linearen FEM–FCT–Verfahren zur Stabilisierung [26] verwendet. Dieses Verfahren hat sich als eine der besten stabilisierten Finite–Elemente–Methoden für zeitabhängige konvektions–dominierte skalare Gleichungen in vergleichenden Studien [23, 24] erwiesen. Die berechneten Lösungen zeigen insbesondere keine unphysikalischen Oszillationen.

Das Strömungsfeld, die anfängliche Temperaturverteilung und die anfängliche Konzentrationsverteilung wurden in einem Preprocessing–Schritt berechnet.

Die Massenbilanz und die Energiebilanz wurden in der Zeit mit dem impliziten Crank–Nicolson–Verfahren diskretisiert. Dies fuhrt auf eine nichtlineare ¨ Gleichung wegen des letzten Terms auf der linken Seite von (2.16) und (2.18). Man beachte, dass auch die Partikelverteilungsdichte f von der Konzentration über die Wachstumsrate der Gleichung  $(2.20)$  und über die Randbedingung für  $L_{\text{min}}$  abhängt sowie über den Aggregationskern von der Temperatur und der Geschwindigkeit. Das nichtlineare System bestehend aus den Gleichungen für Konzentration, Temperatur und Partikelverteilungsdichte wird iterativ gelöst. Nutzt man die gegenwärtig berechneten Approximationen  $\hat{c}_k$ ,  $\hat{T}_k$  und  $\hat{f}_k$  von  $c_k$ ,  $T_k$  und  $f_k$  für den letzten Term der linken Seite von  $(2.16)$  und  $(2.18)$  ergibt zur diskreten Zeit  $t_k$  eine lineare Konvektions–Diffusions–Gleichung der Gestalt

$$
c_{k} + \frac{\Delta t_{k}}{2} \left( -\frac{D}{l_{\infty} u_{\infty}} \Delta c_{k} + \mathbf{u}_{k} \cdot \nabla c_{k} \right)
$$
  
\n
$$
= c_{k-1} - \frac{\Delta t_{k}}{2} \left( -\frac{D}{l_{\infty} u_{\infty}} \Delta c_{k-1} + \mathbf{u}_{k-1} \cdot \nabla c_{k-1} + 3\rho^{d} k_{V} G(c_{k-1}, T_{k-1}) L_{\infty}^{3} f_{\infty} l_{\infty} \int_{L_{\min}}^{L_{\max}} L^{2} f_{k-1} dL \right)
$$
  
\n
$$
- \frac{\Delta t_{k}}{2} \left( \frac{3\rho^{d} k_{V} G(\hat{c}_{k}, \hat{T}_{k}) L_{\infty}^{3} f_{\infty} l_{\infty}}{c_{\infty} u_{\infty} m_{\text{mol}}} \int_{L_{\min}}^{L_{\max}} L^{2} \hat{f}_{k} dL \right)
$$
  
\n
$$
- \Delta t \frac{\rho^{d} k_{V} L_{\min}^{3} B_{\text{nuc}} l_{\infty} L_{\infty}^{3}}{c_{\infty} u_{\infty} m_{\text{mol}}} \text{ in } \Omega,
$$

wobei  $\Delta t_k = t_k - t_{k-1}$  die Länge des gegenwärtigen Zeitschritts bezeichnet. Gleichung  $(2.21)$  wird mit dem  $Q_1$ –Finite–Element diskretisiert und mit der linearen FEM–FCT–Methode stabilisiert. Nachdem die Gleichungen für die Temperatur und die Konzentration gelöst sind, wird die Gleichung für die Partikelverteilungsdichte gelöst. Die neuen Approximationen werden dann als  $\hat{c}_k, \hat{T}_k, \hat{f}_k$  verwendet und wiederum in  $(2.21)$  eingesetzt. Diese Schleife wird solange ausgeführt, bis das Residuum von (2.21) und der entsprechenden Gleichung für die Temperatur hinreichend klein ist. Die Kopplung der Gleichungen ist in Abbildung 2.7 dargestellt.

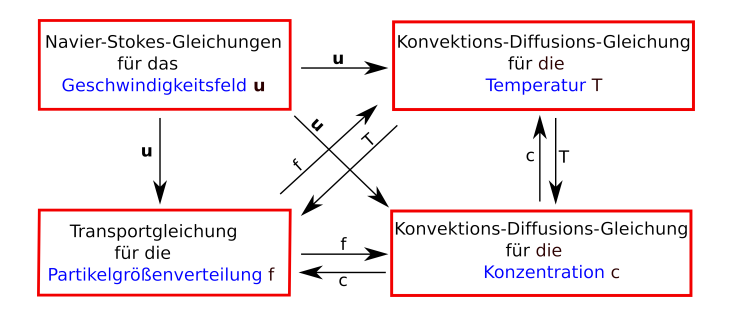

Abbildung 2.7: Kopplung der Gleichungen im betrachteten Modell.

Gleichung (2.20) für die Partikelverteilungsdichte ist eine lineare konvektions– dominierte Integro–Partielle–Differentialgleichung, welche fur jeden diskreten Zeit- ¨ punkt in einem vierdimensionalen Gebiet definiert ist. In [20] wurden verschiedene Verfahren zum Lösen dieser Gleichung studiert und miteinander verglichen. Es stellte sich heraus, dass für laminare Strömungsfelder einfache Verfahren ähnliche Ergebnisse für in Anwendungen interessierende Größen liefern wie komplizierte und teure Verfahren. Der Fall der laminaren Strömung trifft hier zu und aus diesem Grunde wurde ein Vorwärts–Euler–Verfahren kombiniert mit einer einfachen Upwind–Methode für die Diskretisierung von  $(2.20)$  genutzt.

Für die Berechnung der Aggregationsintegrale wurde ein Verfahren und Software der AG Hackbusch verwendet. Für eine genaue Beschreibung wird auf den Bericht dieser Arbeitsgruppe verwiesen.

#### Die experimentellen Daten und ihre Einbeziehung in die numerischen Simulationen

Die experimentellen Daten wurden von der AG Sundmacher zur Verfügung gestellt.

In den Experimenten wurde die Strömungsrate  $\tilde{V}_r$  [ $ml/min$ ] =  $\tilde{V}_r/60$  [ $cm^3/s$ ] an der Einströmung vorgegeben. Die Strömungsrate durch die Einströmbedingung (2.14) berechnet sich zu

$$
\tilde{U}_{\text{in}} \int_{\Gamma_{\text{in}}} (\Psi(\xi, \eta), 0, 0)^T \ d\xi d\eta \ [cm^3/s].
$$

Demzufolge ist

$$
\tilde{U}_{\text{in}} = \frac{\tilde{V}_r}{60 \int_{\Gamma_{\text{in}}} (\Psi(\xi, \eta), 0, 0)^T \, d\xi d\eta},
$$

wobei das Integral im Nenner durch numerische Quadratur approximiert werden kann.

Die Randbedingungen für die Temperatur wurden durch experimentelle Daten gemäß  $(2.19)$  zur Verfügung gestellt. Auch die Einströmbedingung wurde wie in (2.17) beschrieben kontrolliert.

Teilchen wurden in den Kanal nur in einem Zeitintervall  $[0, \tilde{t}_{\text{inj}}]$  s,  $t_{\text{inj}}$  = 5 s, injiziert. Aus den Experimenten wurde eine Raum–Zeit–gemittelte Einströmbedingung zur Verfügung gestellt, so dass die Randbedingung für die Partikelverteilungsdichte die Gestalt

$$
\tilde{f}_{\rm in}(\tilde{t}, \tilde{\mathbf{x}}, \tilde{L}) = \begin{cases} \tilde{f}_{\rm inj}(\tilde{L}) & \text{für } \tilde{t} \in [0, 5] \ s, \\ 0 & \text{sonst,} \end{cases}
$$

besitzt. In allen Experimenten wurde die gleiche Anzahl von Teilchen injiziert. Ein Raum–Zeit–gemitteltes Profil der Partikeldurchmesser  $f_{\tilde{L}, \text{saat}}(\tilde{L})$  [1/m] und des Partikelvolumens  $\tilde{V}_{\text{inj}}$   $[m^3]$  waren aus den Experimenten bekannt, siehe Abbildung 2.8. Damit wurde die Raum–Zeit–gemittelte Partikelverteilungsdichte, welche injiziert wurde, durch

$$
\tilde{f}_{\rm inj}(\tilde{L}) = \frac{\tilde{f}_{\tilde{L},\rm{saat}}(\tilde{L})}{\tilde{V}_{\rm inj}} \; \left[\frac{1}{m^4}\right]
$$

definiert. Demzufolge ist die Anzahl der injizierten Teilchen durch

$$
\int_{\tilde{V}_{\text{inj}}}\int_{\tilde{L}_{\text{min}}}\tilde{f}_{\text{inj}}(\tilde{L})\;d\tilde{L}\;d\tilde{\mathbf{x}} = \int_{\tilde{L}_{\text{min}}}\tilde{f}_{\tilde{L},\text{sat}}(\tilde{L})\;d\tilde{L}
$$

gegeben. Vergleicht man zwei Experimente mit der gleichen Injektionszeit  $\tilde{t}_{\text{inj}}$  und mit unterschiedlichen Strömungsraten, so muss die Einströmung desto schneller sein, je größer das injizierte Volumen mit der gleichen Anzahl von Teilchen ist. Diese Beziehung wurde in den Experimenten durch

$$
\tilde{V}_{\rm inj} = \frac{\tilde{V}_r}{6} ~ \left[ \frac{ml}{min} min \right] = \frac{\tilde{V}_r}{6~10^6} ~ [m^3]
$$

angegeben. Das impliziert, dass je schneller die Einströmung ist, desto kleiner ist die Partikelverteilungsdichte am Einströmrand.

Ein Raum–Zeit–gemitteltes Profil fur die Partikelverteilungsdichte am Ein- ¨ strömrand wurde aus den Messdaten gewonnen, siehe Abbildung 2.8. Ähnliche Profile stehen auch für die Ausströmung ( $x = 200 \, \text{cm}$ ) zur Verfügung. Diese wurden als Vergleich für die Lösungen der numerischen Simulationen verwendet. Ebenfalls wurden Raum–Zeit–gemittelte Profile fur den Volumenanteil der Parti- ¨ kelverteilungsdichte zur Verfügung gestellt. Sei  $\tilde{\mathbf{x}} \in \Omega$ , dann ist der Volumenanteil durch

$$
q_3(\tilde{t}, \tilde{\mathbf{x}}, \tilde{L}) = \frac{\tilde{L}^3 \tilde{f}(\tilde{t}, \tilde{\mathbf{x}}, \tilde{L})}{\int_{\tilde{L}_{\min}}^{\tilde{L}_{\max}} \tilde{L}^3 \tilde{f}(\tilde{t}, \tilde{\mathbf{x}}, \tilde{L}) \ d\tilde{L}}
$$

definiert. Der normierte Volumenanteil der Partikelverteilungsdichte am Einströmrand ist ebenfalls in Abbildung 2.8 gegeben.

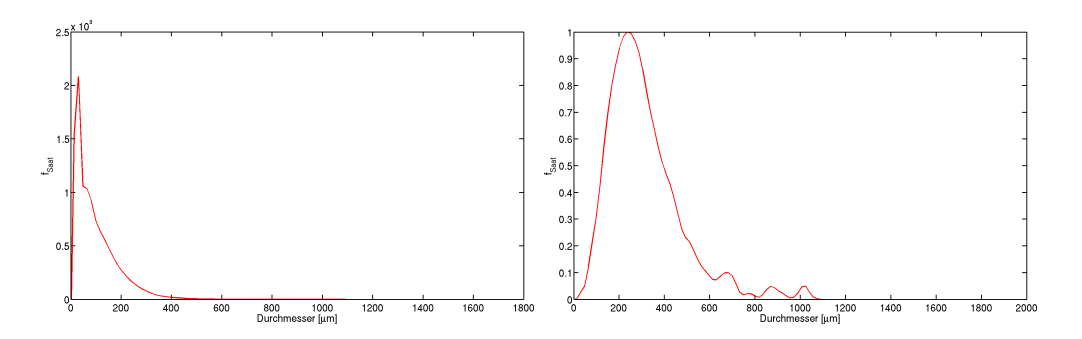

Abbildung 2.8:  $\tilde{f}_{\tilde{L}, \text{sat}}(\tilde{L})$  am Einströmrand (links) und der normierte Volumenanteil der Partikelverteilungsdichte (rechts).

#### Eine numerische Studie

In diesem Abschnitt wird exemplarisch eine numerische Studie vorgestellt. Die folgenden Referenzwerte wurden für die Simulationen verwendet

$$
l_{\infty} = 0.01 \ m, \ u_{\infty} = 0.01 \ m/s, \ T_{\infty} = 1 \ K, \ c_{\infty} = 1000 \ [mol/m^3],
$$
  
 $L_{\infty} = 2 \ 10^{-3} \ m, \ f_{\infty} = 10^9 \ 1/m^4, \ \tilde{L}_{\min} = 2.5 \ 10^{-6} \ m, \ \tilde{L}_{\max} = 2 \ 10^{-3} \ m.$ 

Wesentliche Merkmale des betrachteten Problems bestehen darin, dass das Strömungsgebiet sehr lang im Vergleich zu seiner Breite ist und dass es eine bevorzugte Strömungsrichtung gibt. Dies legt die Verwendung anisotroper Gitter nahe, siehe Abbildung 2.9. In allen Abbildungen des Strömungsgebiets wurde die  $x_1$ –Koordinate zur besseren Präsentation der Ergebnisse geeignet skaliert. Am Einströmrand ist das Seitenverhältnis (Verhältnis von längster Kante zur kürzesten) der Gitterzellen noch recht klein gewählt, um die Rezirkulation auflösen zu können. Das Seitenverhältnis wächst dann stromabwärts an. Am Ende des Strömungsgebiets besitzen die Gitterzellen ein Seitenverhältnis von 30.

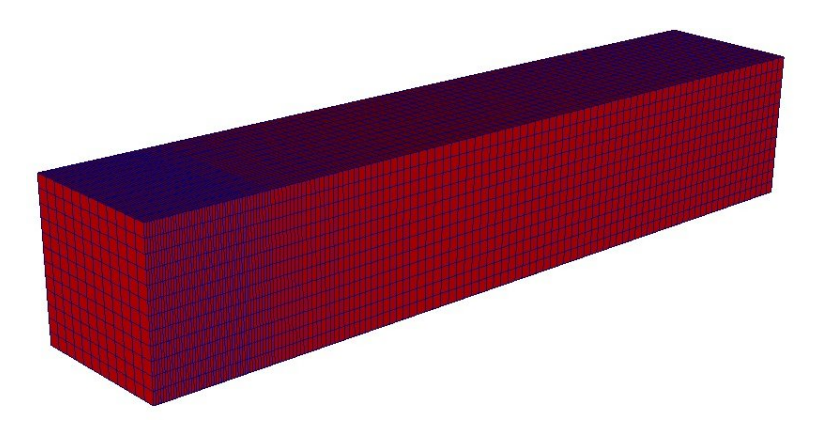

Abbildung 2.9: Die Triangulierung des Strömungsgebiets.

Das relative große Seitenverhältnis führte zu einigen Schwierigkeiten bei der

Berechnung des Strömungsfeldes durch Lösung der stationären Navier–Stokes– Gleichungen  $(2.13)$ ,  $(2.14)$ . Insbesondere die Fixpunktiteration benötigte viele Iterationen. Aber für jedes Referenzexperiment benötigte man die Lösung der Navier–Stokes–Gleichungen nur einmal, was als Preprocessing–Schritt vorgenommen wurde.

Bezüglich des Gitters für die innere Koordinate gab es sich widersprechende Anforderungen. In Abbildung 2.8 kann man sehen, dass insbesondere kleine Teilchen in die Strömung injiziert wurden. Aus diesem Grunde sollte man ein feines Gitter für die innere Koordinate für kleine Durchmesser verwenden. Aber der Algorithmus zur Berechnung der Aggregationsintegrale besitzt auf Gittern, welche gleichm¨aßig hinsichtlich der Masse sind, seine besten Eigenschaften. Solche Gitter sind aber in Hinblick auf den Durchmessers für große Durchmesser verfeinert. Als Kompromiss wurde ein Gitter gewählt, welches zum einen bezüglich der kleinen Durchmesser verfeinert ist und zum anderen lokal gleichmäßig hinsichtlich der Masse ist. In [9] wurde ein Algorithmus angegeben, welcher auf solchen Gittern Masse erhaltend ist. Das verwendete Gitter ist in Abbildung 2.10 zu sehen. Es besitzt 94 Knoten.

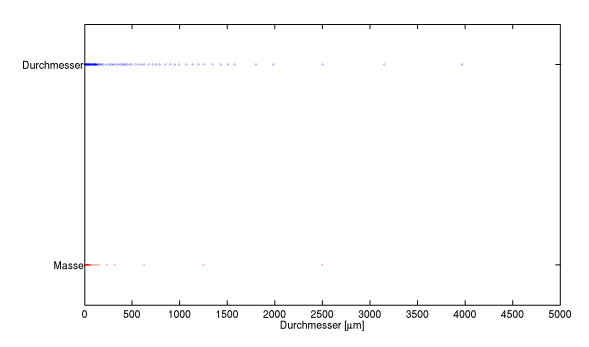

Abbildung 2.10: Das Gitter bezuglich der inneren Koordinaten. ¨

Alle Simulationen wurden mit dem Programm MooNMD [18] durchgefuhrt. ¨ Auf den verwendeten Gittern besitzt die Geschwindigkeit 496 875 Freiheitsgrade, der Druck 76 032 Freiheitsgrade, die Konzentration und die Temperatur je 22 477 Freiheitsgrade und die Partikelverteilungsdichte 2 112 838 Freiheitsgrade.

Exemplarisch wird hier das Referenzexperiment betrachtet, welches mit einer Einströmrate von  $\tilde{V}_r = 30$   $ml/min$  durchgeführt wurde. Die Reynolds-Zahl der Strömung, basierend auf der mittleren Geschwindigkeit an der Einströmung  $U = 4.5$  cm/s, dem Durchmesser des Kanals,  $L = 1$  cm und der kinetischen Viskosität von Ethanol  $\nu = \mu/\rho = 1.3612 \; 10^{-6} \; m^2/s$ , ist  $Re \approx 331$ . Das stationäre Strömungsfeld und die Anfangstemperatur sind in Abbildung 2.11 dargestellt.

Die Verweilzeit der Teilchen im Strömungsgebiet ist etwa 200 − 250 sec. In den Simulationen konnte beobachtet werden, dass Nukleation und Wachstum der Teilchen von untergeordneter Bedeutung für die Entwicklung der Partikelverteilungsdichte sind. Der wesentliche Mechanismus ist die Aggregation. In den nume-

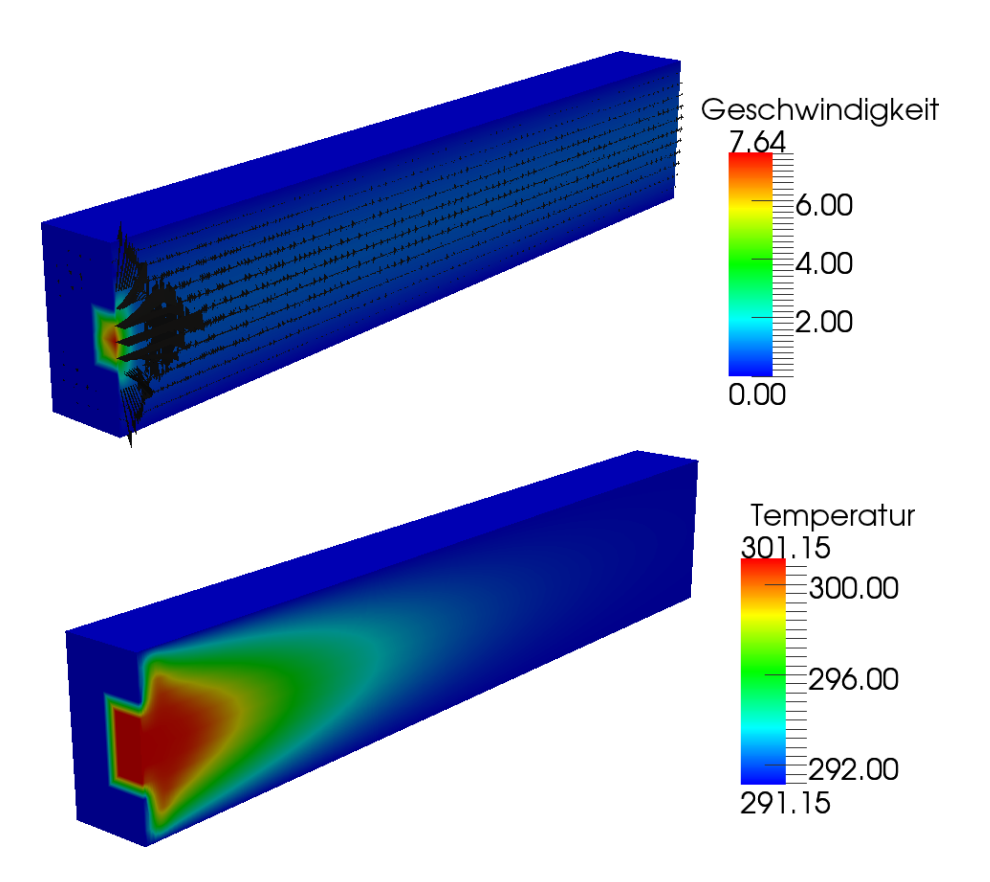

Abbildung 2.11: Stationäres Strömungsfeld und Anfangstemperatur für eine Einströmrate von  $\tilde{V}_r = 30 \; ml/min$ .

rischen Studien wurden die Parameter  $C_{\text{brown}}$  und  $C_{\text{scher}}$  aus (2.12) identifiziert, siehe Abbildung 2.12. Gute Modellparameter sind  $C_{\text{brown}} = 4e5$  und  $C_{\text{scher}} = 0.4$ .

### 2.2 Verwertbarkeit der Ergebnisse

Dieses Teilprojekt verfolgte das Ziel, moderne numerische Verfahren zur Simulation gekoppelter Populationsbilanzsysteme zu entwickeln, zu implementieren und zu studieren. Es wurden grundlegende Schritte dazu durchgeführt. Die Implementationen bieten die Basis für weitere Untersuchungen und Entwicklungen.

Für Anwendungen muss insbesondere geklärt werden, inwieweit unterschiedliche Herangehensweisen, beispielsweise auf der einen Seite die direkte Diskretisierung des gekoppelten Systems und auf der anderen Seite Momentenmethoden, oder unterschiedliche numerische Methoden die Qualität der Simulationsergebnisse beeinflussen. Aus [20, 21] ist bekannt, dass dieser Einfluss bei der Simulation von Fällungsprozessen erheblich sein kann. Studien dieser Art wurden bisher kaum durchgeführt, sind aber für die Bewertung der Zuverlässigkeit der numerischen Simulationen von großer Bedeutung. Die in diesem Projekt implementierten

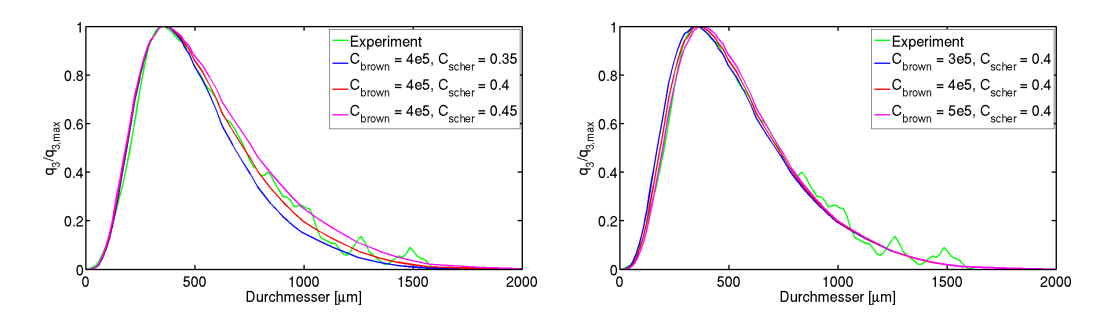

Abbildung 2.12: Parameterstudien zur Kalibrierung der Konstanten  $C_{\text{brown}}$  und  $C_{\rm scher}$  im Kern  $(2.12)$ .

Methoden werden dabei von Bedeutung sein.

Innerhalb der AG John wird weiterhin aktiv an numerischen Verfahren fur ¨ die numerische Simulation von Populationsbilanzsystemen gearbeitet. So wurde begonnen, QMOM und Operator–splitting–Verfahren zu implementieren. Zusammen mit der innerhalb dieses Projekts entwickelten direkten Diskretisierung für Populationsbilanzsysteme steht dann ein Werkzeug zur Verfugung, mit dessen ¨ Hilfe die Vor– und Nachteile der unterschiedlichen Methoden studiert werden können.

Des Weiteren sind die entwickelten Verfahren und der erarbeitete Code die Grundlage dafur, die betrachteten Verfahren auf Populationsbilanzsysteme zu ¨ erweitern, in denen die Teilchen zwei innere Koordinaten besitzen.

# 2.3 Fortschritte auf diesem Gebiet bei anderen Stellen

Nach wie vor werden Simulationen von gekoppelten Systemen von Partikelverteilungsdichten mit Strömungen, Temperatur etc. im Allgemeinen mit Momentenmethoden durchgefuhrt. Unseres Wissens ist der innerhalb dieses Projekts ent- ¨ wickelte Code derzeit der einzige, der das gekoppelte System direkt diskretisiert wobei die Aggregation enthalten ist.

Numerische Studien zum Vergleich der unterschiedlichen Herangehensweisen gibt es nicht.

### 2.4 Veröffentlichungen

#### Veröffentlichungen in Fachzeitschriften

• V. John, A. Kindl, C. Suciu. Finite Element LES and VMS Methods on Tetrahedral Meshes. J. Comp. Appl. Math., 233: 3095 - 3102, 2010

#### Veröffentlichungen auf Fachtagungen

• W. Hackbusch, V. John, A. Khachatryan, C. Suciu. On Numerical Methods for the Simulation of 3D/4D Population Balance Systems. 4th International Conference on Population Balance Modelling PBM 2010, Berlin

Die Arbeiten [23, 24, 22, 20, 21] waren auch durch Problemstellungen dieses Projekts motiviert.

#### Vorträge, in denen die Ergebnisse dieses Projekts präsentiert wurden

- V. John. Seminarvortrag, TU Dresden, 2010
- V. John. Seminarvortrag, KIT Karlsruhe, 2009
- C. Suciu. 22. Chemnitzer FEM–Symposium, Chemnitz, 2009
- V. John. 23rd Biennial Conference on Numerical Analysis, Glasgow, 2009
- V. John. MAFELAP, Brunel, 2009
- V. John. Algoritmy, Podbanske, 2009

# Literaturverzeichnis

- [1] M. Behr and T. Tezduyar. Shear-slip mesh update method. Comput. Methods Appl. Mech. Engrg., 174:261 – 274, 1999.
- [2] M. Behr and T. Tezduyar. Shear-slip mesh update in 3d computation of complex flow problems with rotating mechanical components. Comput. Methods Appl. Mech. Engrg., 190:3189 – 3200, 2001.
- [3] J.A. Benek, P.G. Buning, and J.L. Steger. A 3-D Chimera grid embedding technique. AIAA, Paper 85-1523, 1985.
- [4] K.A. Berglund. Analysis and measurment of crystillization utilizing the population balance. In A. Myerson, editor, Handbook of Industrial Crystallization. Butterworth-Heinemann, second edition, 2002.
- [5] C. Bernardi and G. Raugel. Analysis of some finite elements for the Stokes problem. Math. Comp., 44:71 – 79, 1985.
- [6] L.C. Berselli, T. Iliescu, and W.J. Layton. Mathematics of Large Eddy Simulation of Turbulent Flows. Springer Verlag, 2006.
- [7] H. Briesen, R. Grosch, V. Kulikov, L. von Wedel, A. Yang, and W. Marquardt. Gekoppelte fließbildsimulation von partikelprozessen durch integration verschiedener simulationswerkzeuge. Chem. Ing. Tech., 76:714 – 718, 2004.
- [8] P.M. Gresho and R.L. Sani. Incompressible Flow and the Finite Element Method. Wiley, Chichester, 2000.
- [9] W. Hackbusch. Convolution of hp-functions on locally refined grids. IMA Journal of Numerical Analysis, 29:960 – 985, 2009.
- [10] V. John. Higher order finite element methods and multigrid solvers in a benchmark problem for the 3D Navier–Stokes equations. Int. J. Num. Meth.  $Fluids, 40:775 - 798, 2002.$
- [11] V. John. Large Eddy Simulation of Turbulent Incompressible Flows. Analytical and Numerical Results for a Class of LES Models, volume 34 of Lecture Notes in Computational Science and Engineering. Springer-Verlag Berlin, Heidelberg, New York, 2004.
- [12] V. John and S. Kaya. A finite element variational multiscale method for the Navier-Stokes equations. *SIAM J. Sci. Comp.*, 26:1485 – 1503, 2005.
- [13] V. John and A. Kindl. Variants of projection-based finite element variational multiscale methods for the simulation of turbulent flows. Int. J. Numer. Meth. Fluids, 56:1321 – 1328, 2008.
- [14] V. John and A. Kindl. Numerical studies of finite element variational multiscale methods for turbulent flow simulations. Comput. Methods Appl. Mech.  $Engrg., 199:841 - 852, 2010.$
- [15] V. John and A. Kindl. A variational multiscale method for turbulent flow simulation with adaptive large scale space. J. Comput. Phys.,  $229:301 - 312$ , 2010.
- [16] V. John, A. Kindl, and C. Suciu. Finite element LES and VMS methods on tetrahedral meshes. J. Comp. Appl. Math., 233:3095 – 3102, 2010.
- [17] V. John and G. Matthies. Higher order finite element discretizations in a benchmark problem for incompressible flows. Int. J. Num. Meth. Fluids,  $37:885 - 903, 2001.$
- [18] V. John and G. Matthies. MooNMD a program package based on mapped finite element methods. Comput. Visual. Sci.,  $6:163 - 170$ , 2004.
- [19] V. John and M. Roland. Simulations of the turbulent channel flow at  $Re_\tau$  = 180 with projection-based finite element variational multiscale methods. Int. J. Numer. Meth. Fluids, 55:407 – 429, 2007.
- [20] V. John and M. Roland. On the impact of the scheme for solving the higherdimensional equation in coupled population balance systems. Int. J. Numer. Meth. Engrg., 82:1450 – 1474, 2010.
- [21] V. John and M. Roland. Simulations of 3d/4d precipitation processes in a turbulent flow field. In G. Kreiss et al., editor, Numerical Mathematics and Advanced Applications 2009, pages 479 – 487. Springer, 2010.
- [22] V. John, M. Roland, T. Mitkova, K. Sundmacher, L. Tobiska, and A. Voigt. Simulations of population balance systems with one internal coordinate using finite element methods. *Chem. Engrg. Sci.*,  $64:733 - 741$ , 2009.
- [23] V. John and E. Schmeyer. Stabilized finite element methods for time– dependent convection–diffusion–reaction equations. Comput. Methods Appl. Mech. Engrg., 198:475 – 494, 2008.
- [24] V. John and E. Schmeyer. On finite element methods for 3d time–dependent convection–diffusion–reaction equations with small diffusion. In BAIL 2008 – Boundary and Interior Layers, volume 69 of Lecture Notes in Computational Science and Engineering, pages 173 – 182. Springer, 2009.
- [25] V. Kulikov, H. Briesen, R. Grosch, L. von Wedel, A. Yang, and W. Marquardt. Modular dynamic simulation for integrated particulate processes by means of tool integration. *Chem. Engrg. Sci.*,  $60:2069 - 2083$ ,  $2005$ .
- [26] D. Kuzmin. Explicit and implicit FEM-FCT algorithms with flux linearization. J. Comput. Phys., 228:2517 – 2534, 2009.
- [27] C. Lindenberg, J. Schöll, M. Vicum, and J. Brozio. L-glutamic acid precipitation: Agglomeration effects. Crystal Growth & Design, 8:224 – 234, 2008.
- [28] A. Linke. Collision in a cross-shaped domain a steady 2d Navier-Stokes example demonstrating the importance of mass conservation in CFD. Comput. Methods Appl. Mech. Engrg., 198:3278 – 3286, 2009.
- [29] D.L. Marchisio and R.O. Fox. Solution of population balance equations using the direct quadrature method of moments. J. Aero. Sci., 36:43 – 73, 2005.
- [30] S. B. Pope. Turbulent flows. Cambridge University Press, 2000.
- [31] P. Sagaut. Large Eddy Simulation for Incompressible Flows. Springer-Verlag, Berlin, Heidelberg New York, 3rd edition, 2006.
- [32] H. Si. Tetgen, A quality tetrahedral mesh generator and three-dimensional Delauny triangulator, v1.3 User's Manual. Technical Report 9, Weierstrass Institute Berlin, 2004.
- [33] R. Sieber and M. Schäfer. Performance of a block-structured clicking-mesh multigrid scheme for flow computations in time-varying geometries. In European Computational Fluid Dynamics Conference, volume 2, pages 1291 – 1295, 1998.
- [34] J.S. Smagorinsky. General circulation experiments with the primitive equations. Mon. Weather Review, 91:99 – 164, 1963.